# **Bases de datos jurídicas**

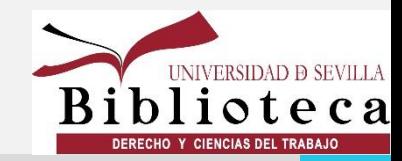

### **Bases de datos**

#### **Formas de acceso**

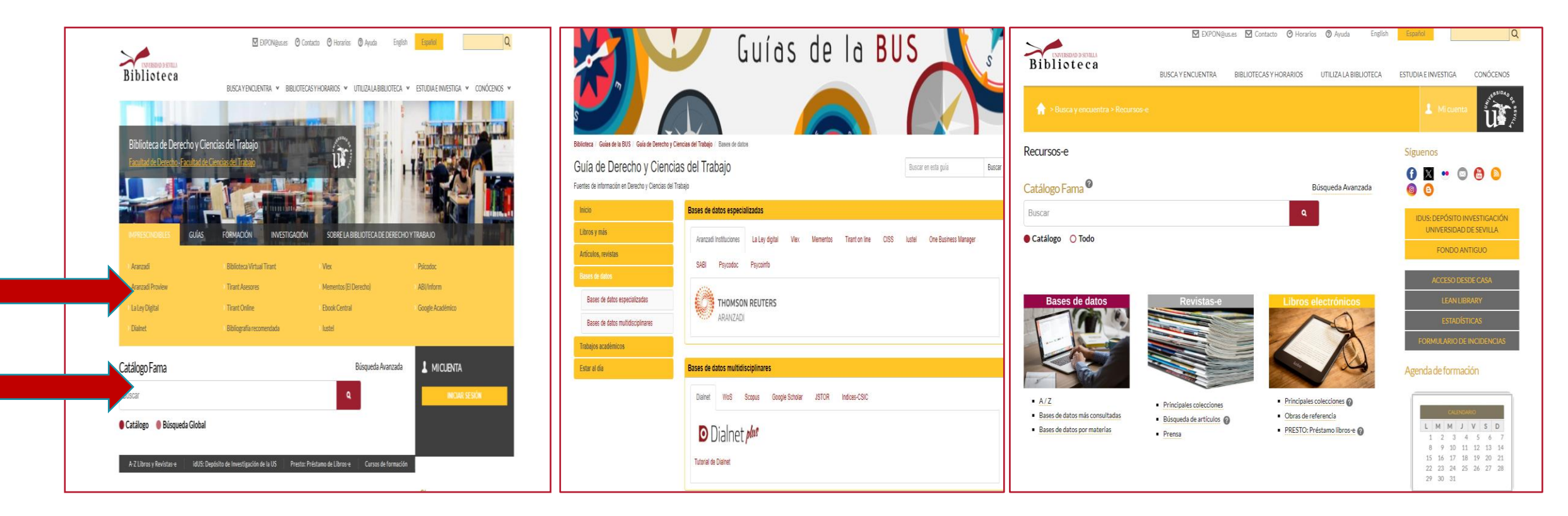

[A través de la Guía de](https://guiasbus.us.es/derechoytrabajo/basesdedatos) [Derecho y CT](https://guiasbus.us.es/derechoytrabajo/basesdedatos) [Web BDCT](https://bib.us.es/derechoytrabajo) Através de la Guía de [Busca y encuentra](https://bib.us.es/busca_y_encuentra/recursos_e)

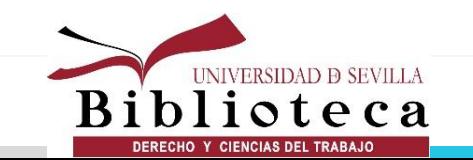

## **Aranzadi Instituciones**

• **ARANZADI INSTITUCIONES: donde encontramos la base de datos tradicional con las posibilidades de búsqueda global, en buscadores específicos: legislación, jurisprudencia, doctrina administrativa, bibliografía, convenios colectivos...**

• **ARANZADI ÍNDICES ESPECIALIZADOS : para buscar cómodamente por índices, en nuestro campo de interés**

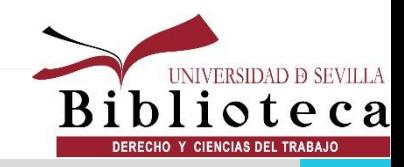

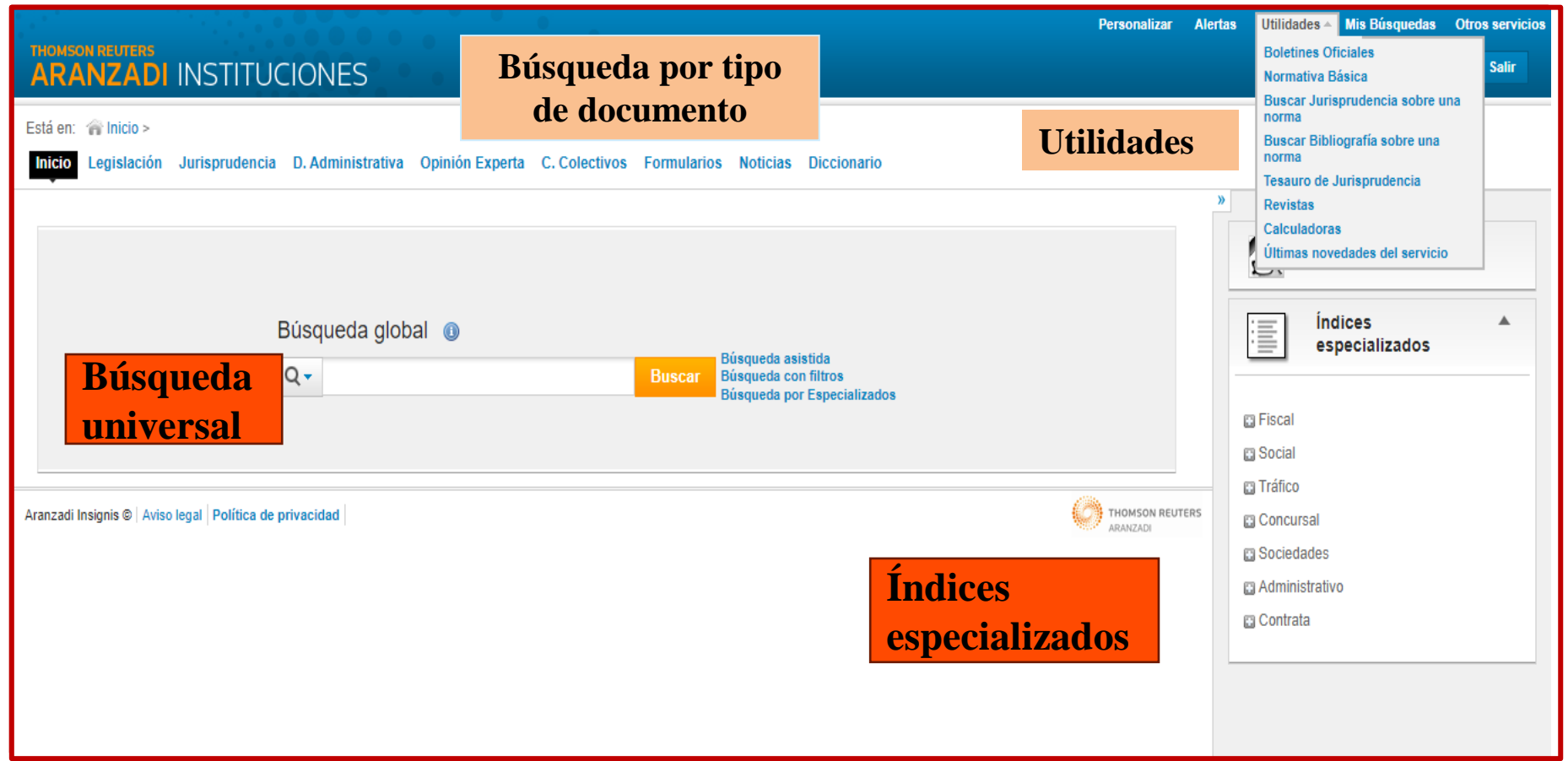

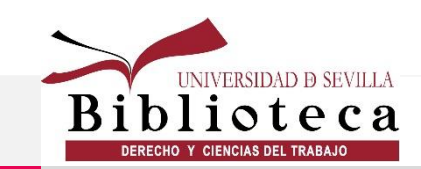

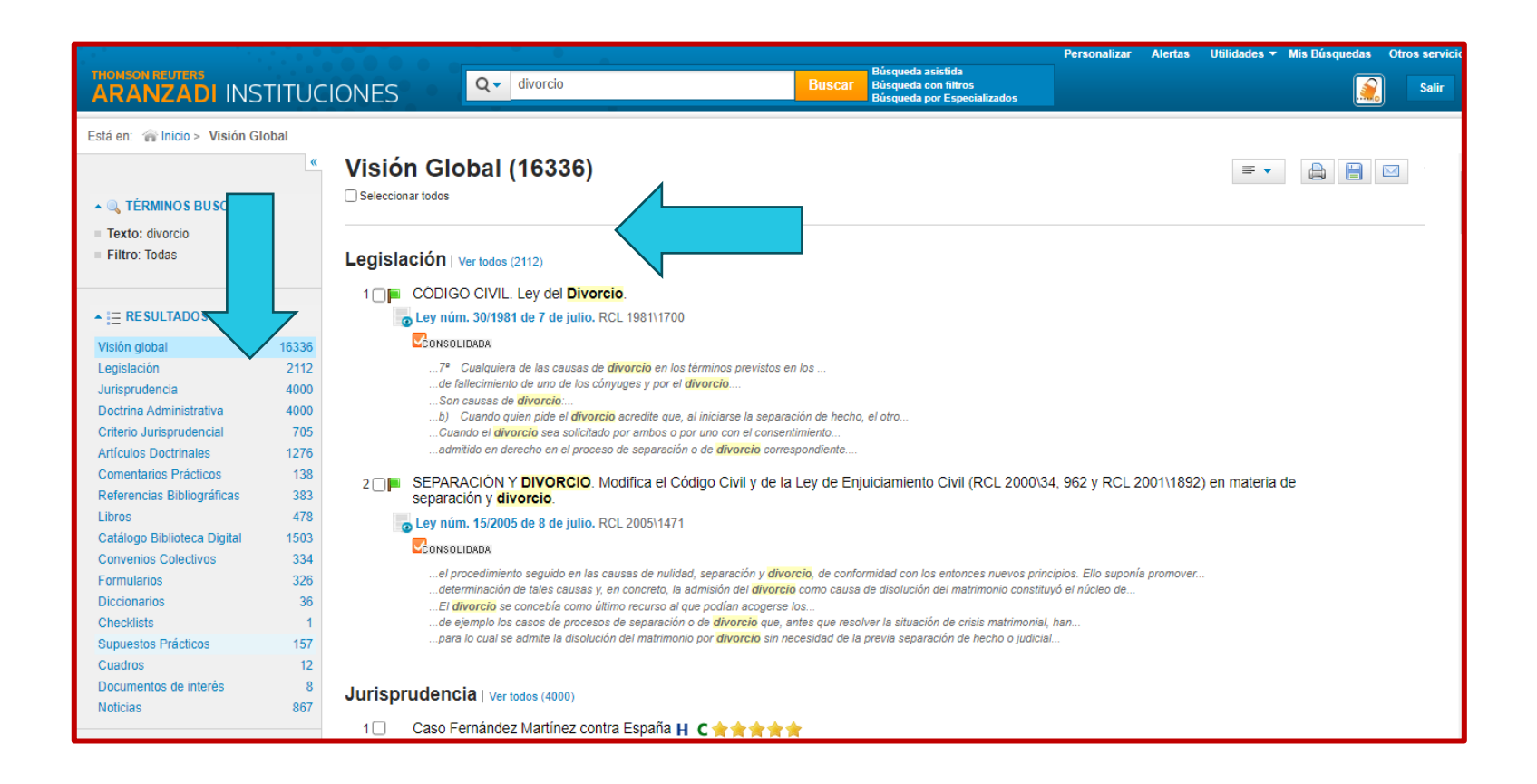

**Los resultados se agrupan a la izquierda. Conforme variemos de un campo a otro, cambiará la pantalla**

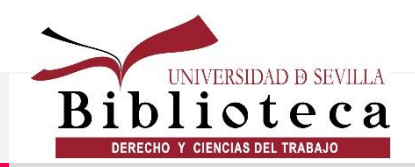

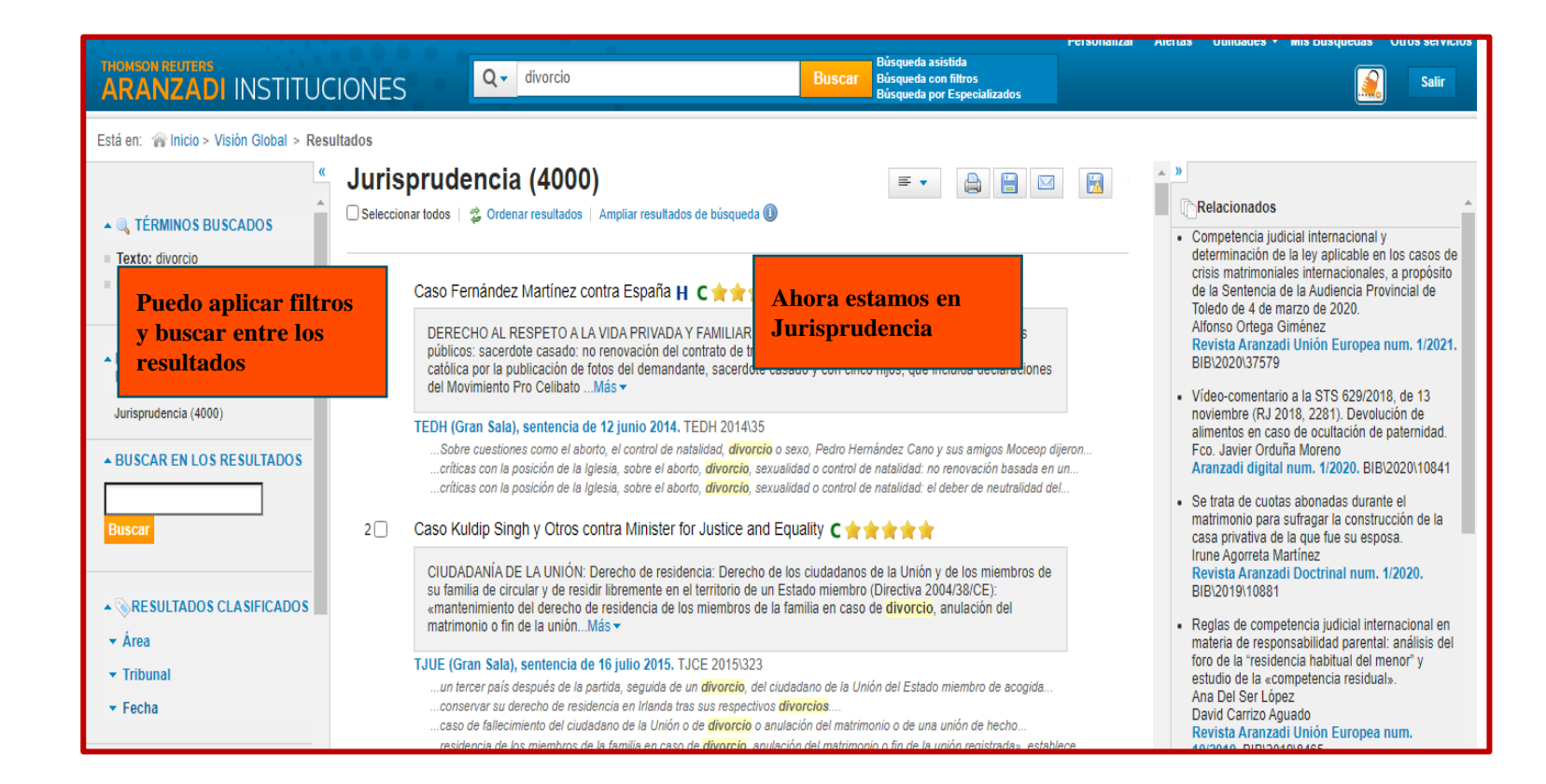

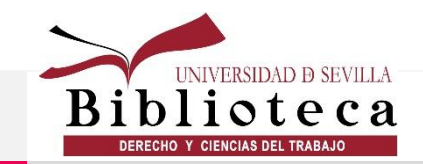

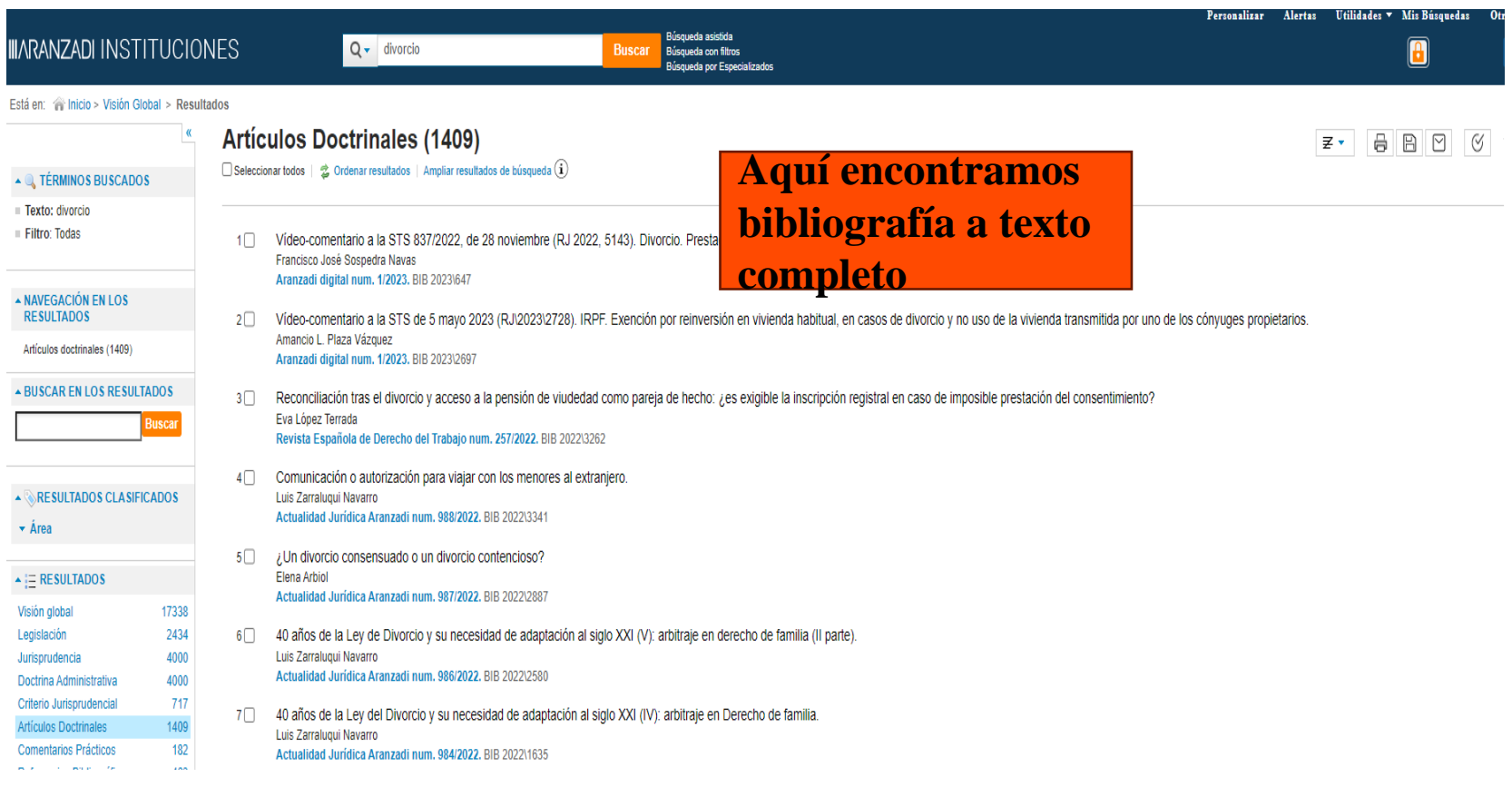

Los resultados se agrupan a la izquierda. Conforme variemos de un campo a otro, cambiará la pantalla y también los filtros disponibles

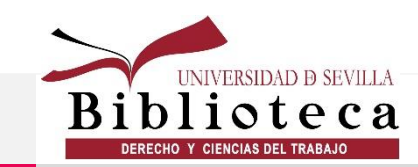

## **Buscadores específicos. Legislación**

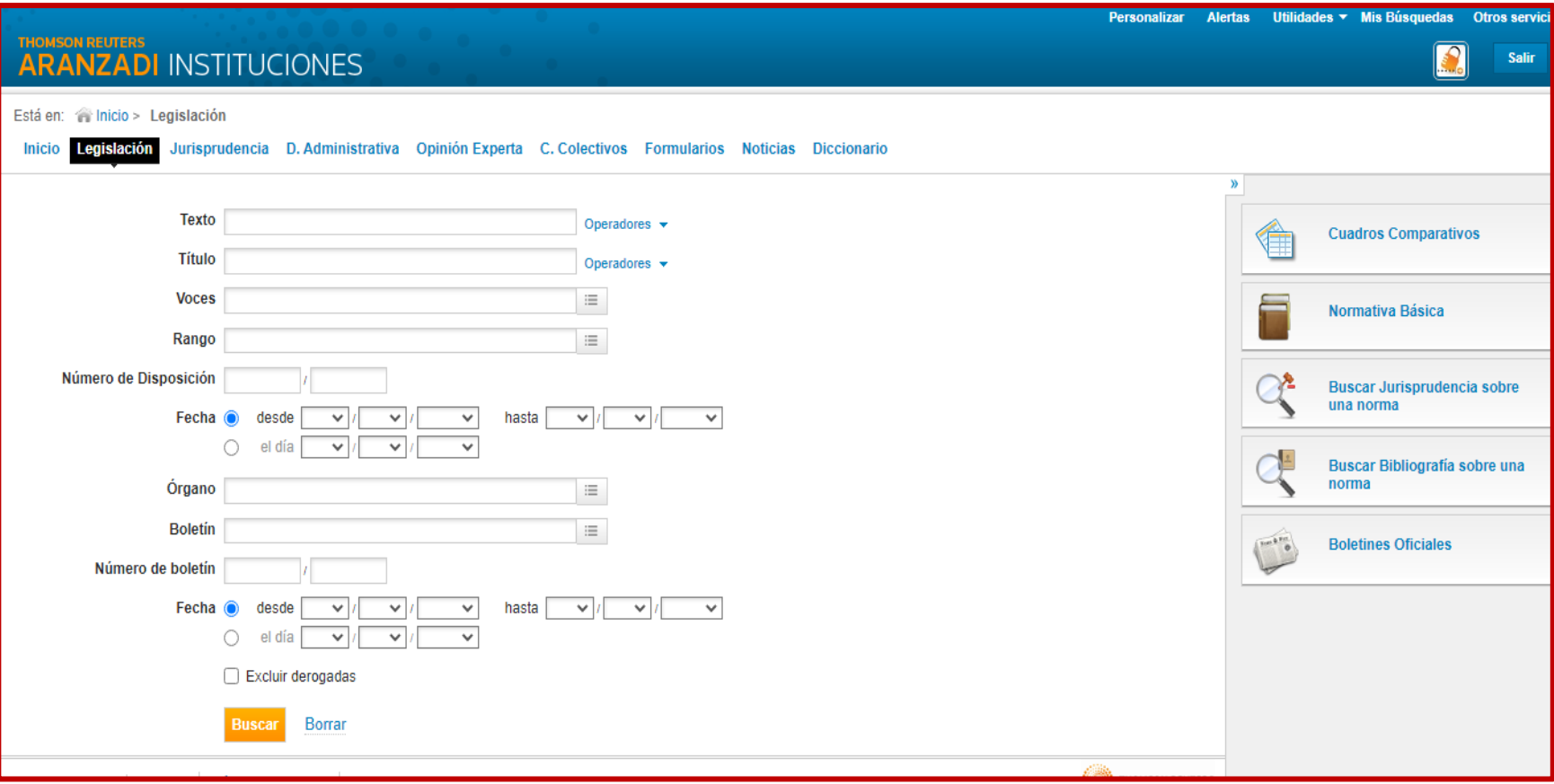

**Al buscar por un buscador específico, varía la interfaz de búsqueda**

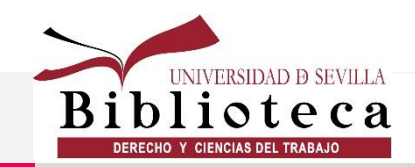

## **Buscadores específicos. Jurisprudencia**

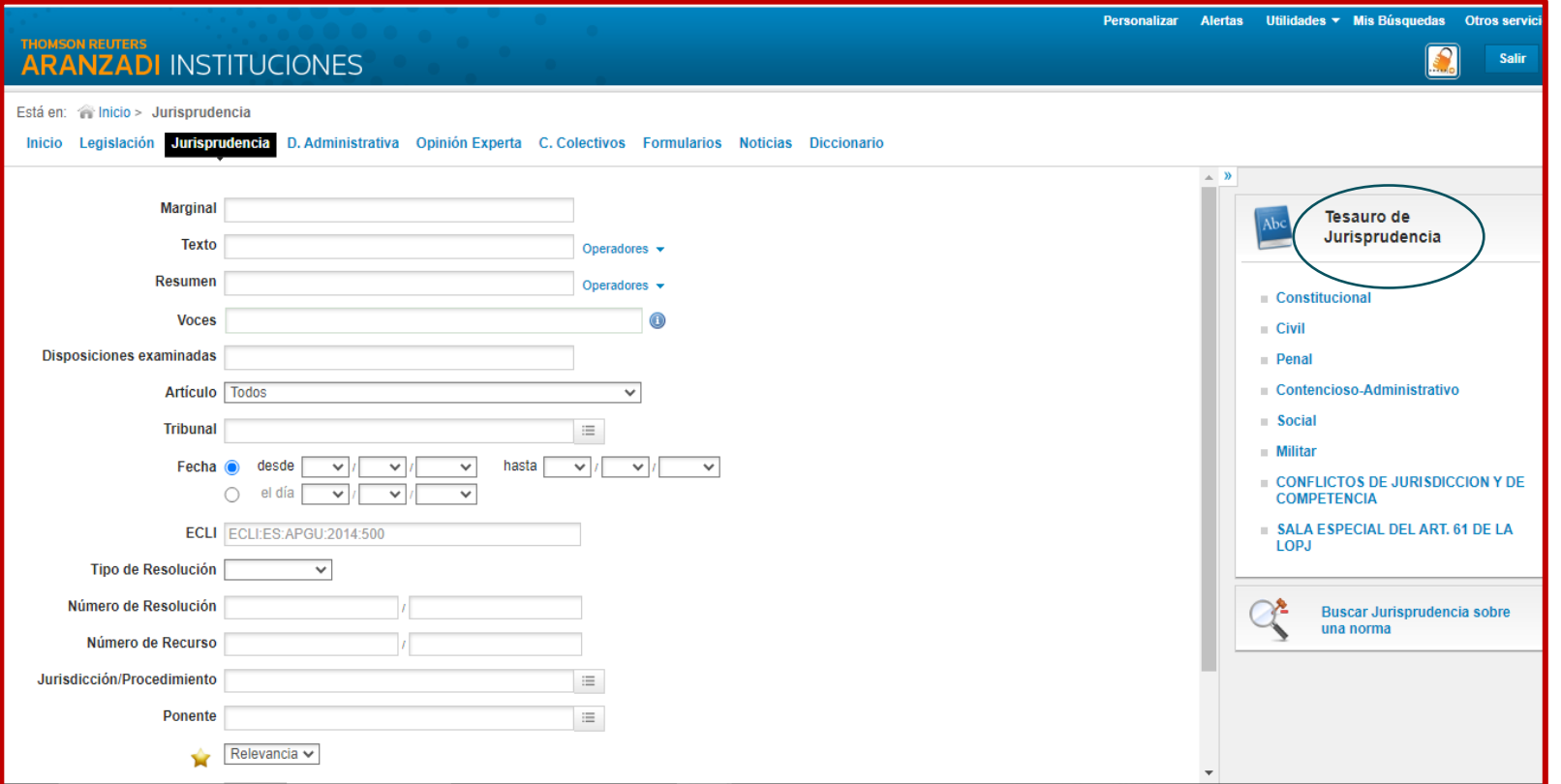

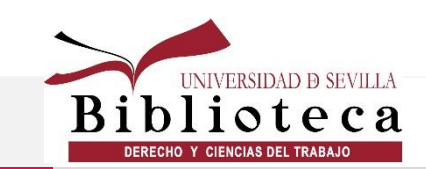

## **Buscadores específicos. Bibliografía**

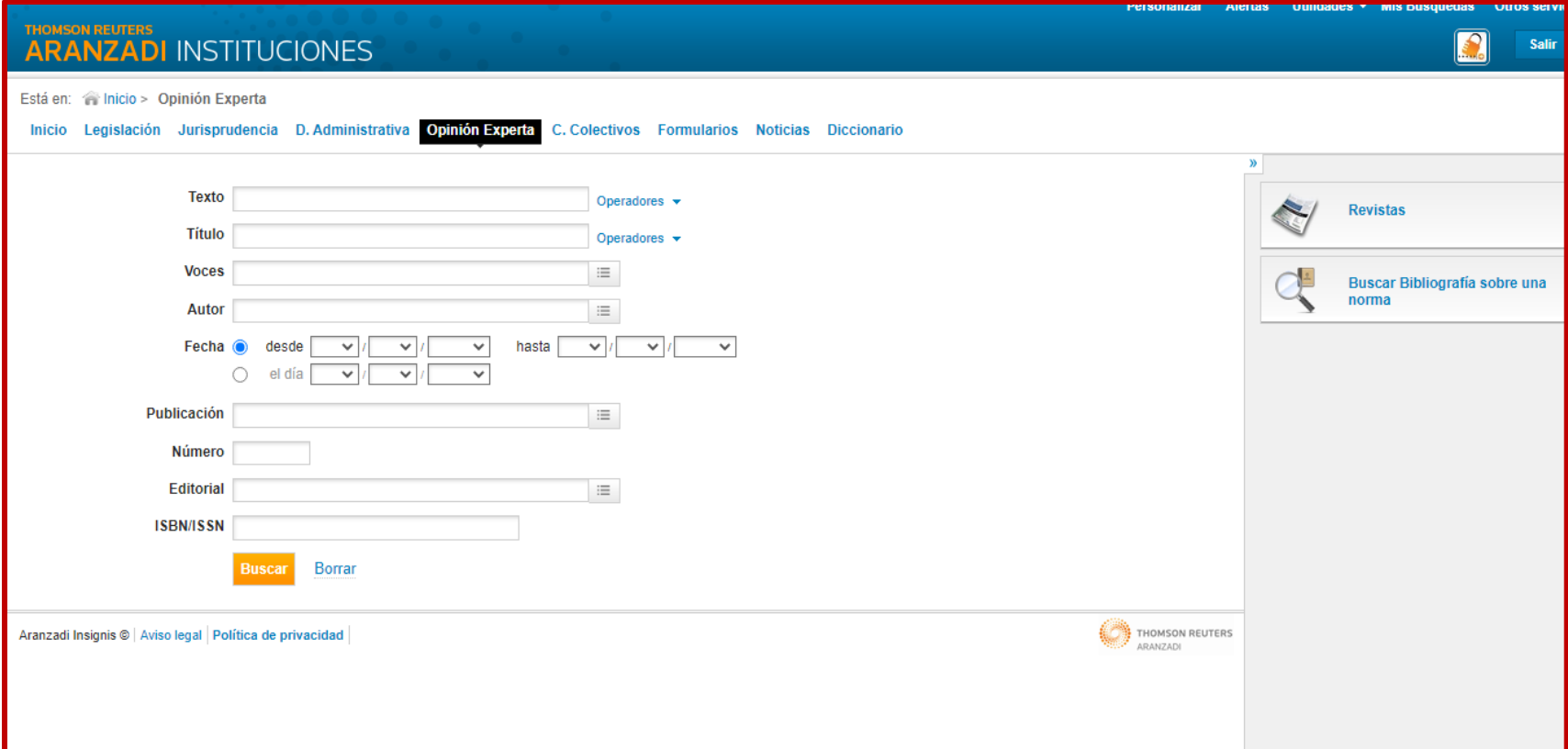

• **Al buscar por un buscador específico, varía la interfaz de búsqueda. La bibliografía se encuentra en Opinión experta**

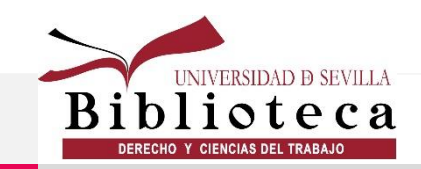

## **Índices especializados**

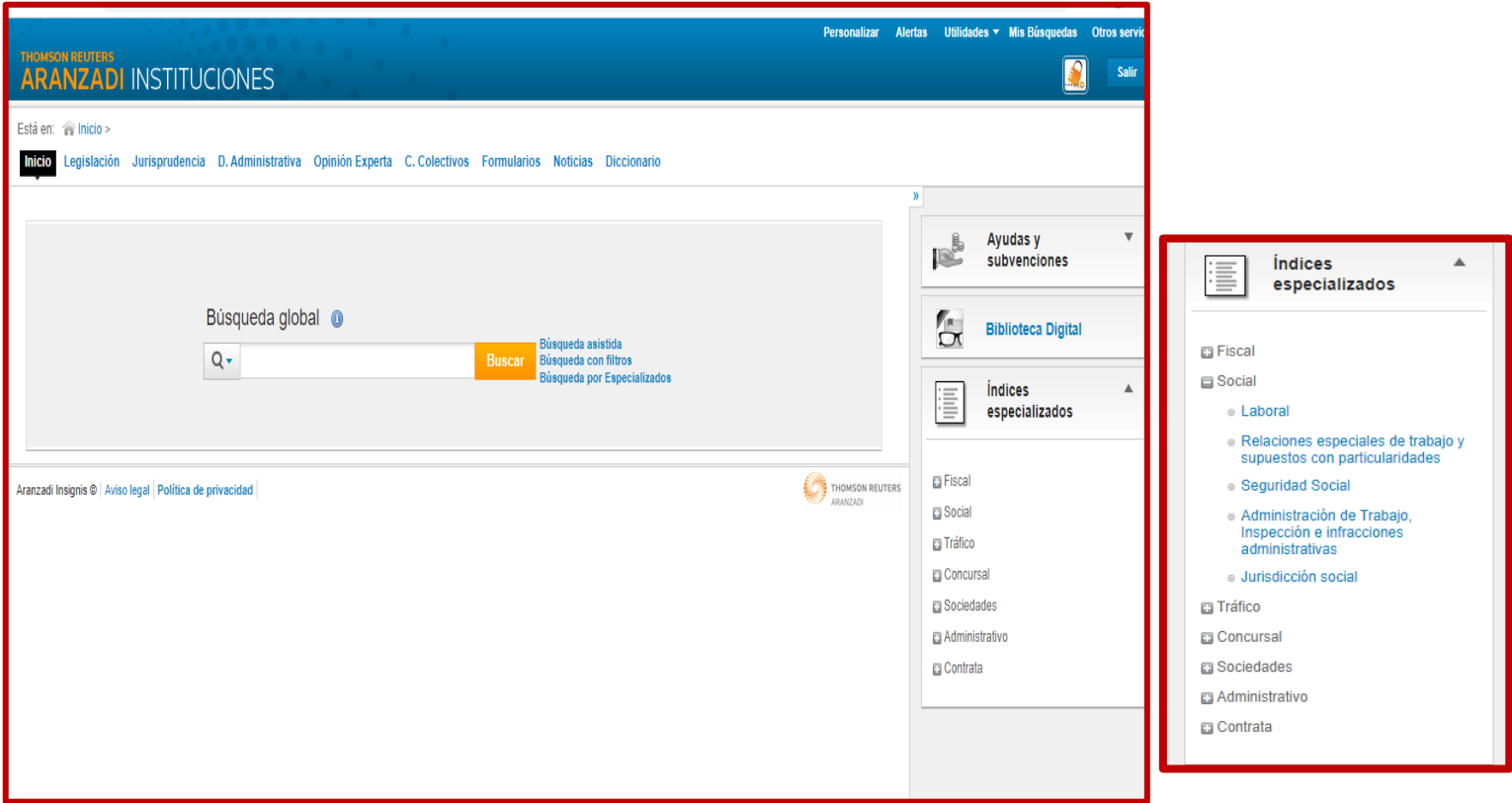

**Se accede desde la pantalla de inicio, desplegando el índice de nuestro interés para ver sus temas**

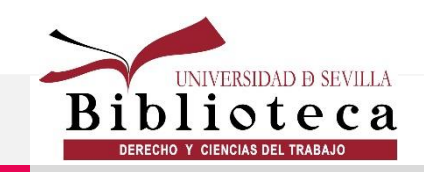

## **Índices especializados**

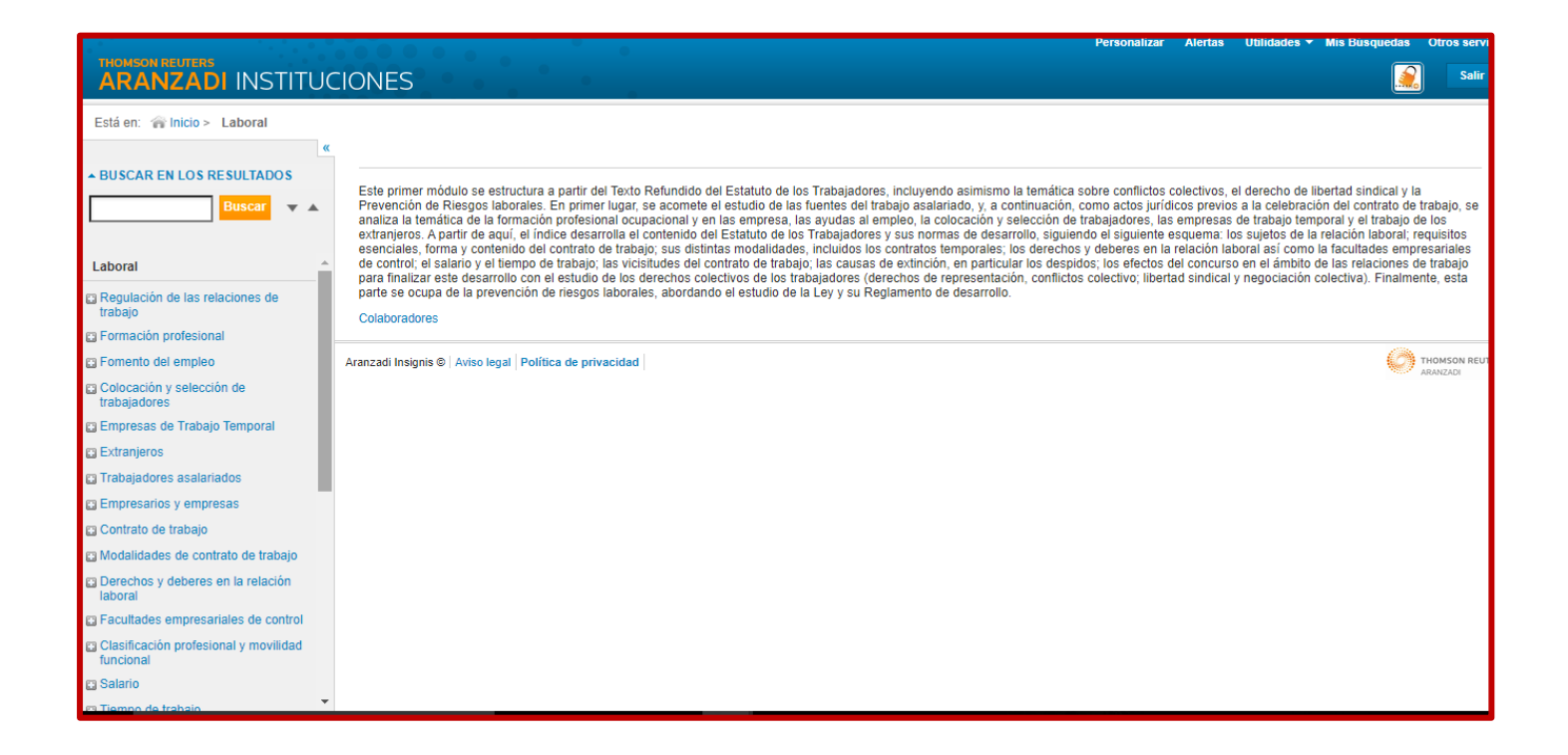

**Una vez dentro, se puede buscar en el casillero o ir desplegando los items**

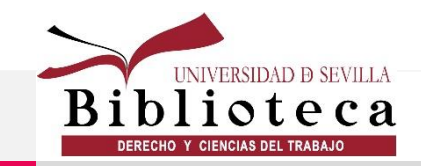

## **Índices especializados**

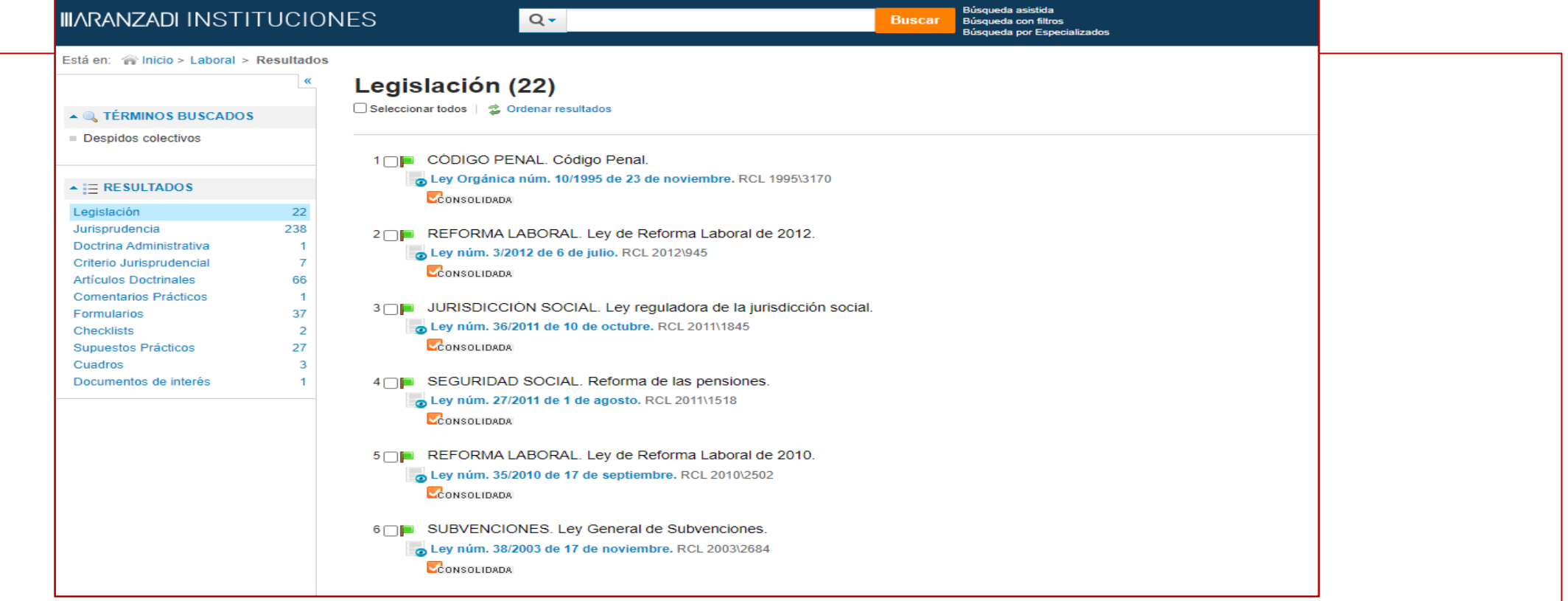

**Los resultados se agrupan a la izquierda de la pantalla donde** 

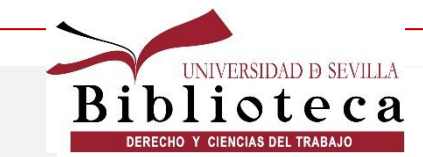

**podremos elegir lo que necesitemos**

## **Aranzadi Proview**

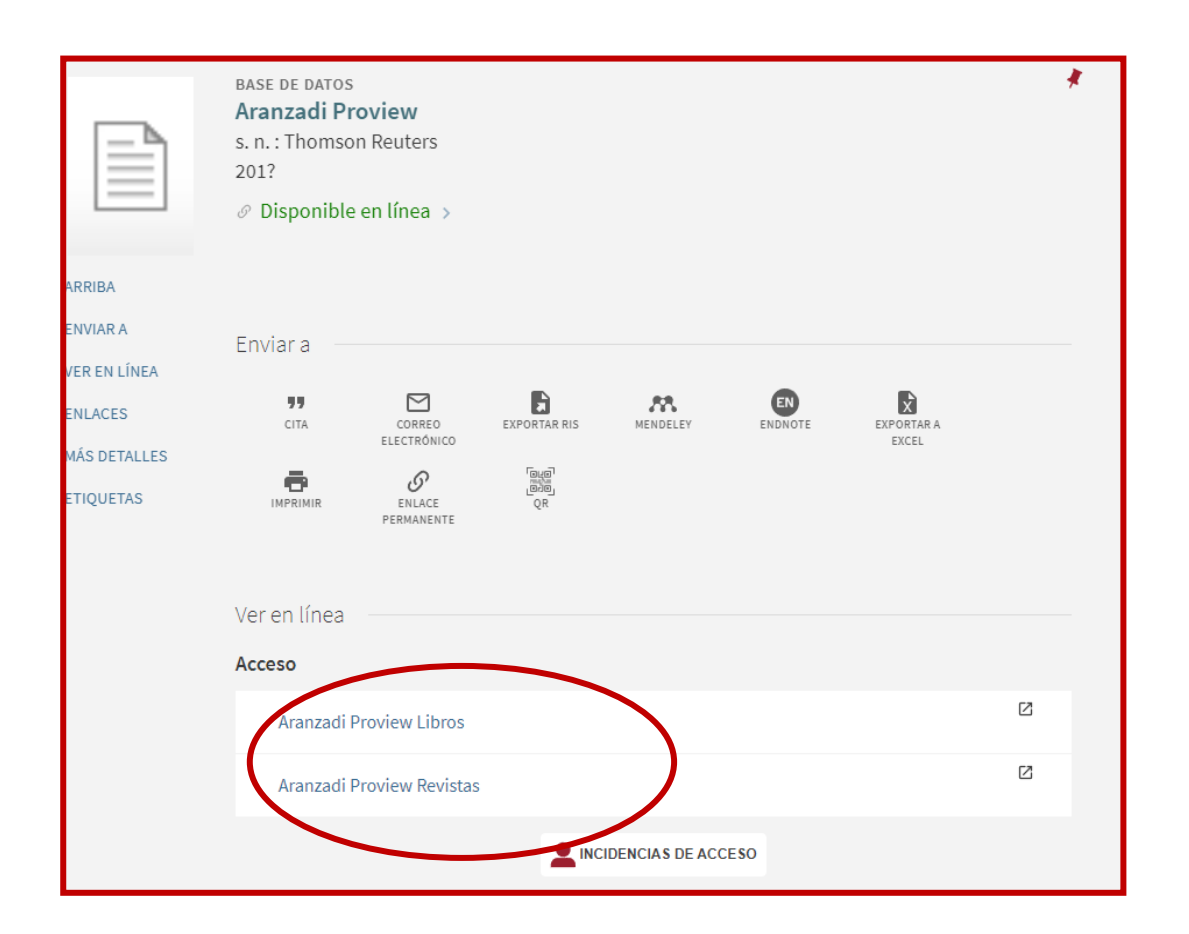

#### **Aranzadi Proview Libros**

#### **Aranzadi Proview Revistas**

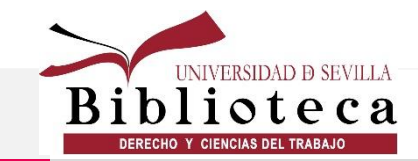

## **Aranzadi Proview**

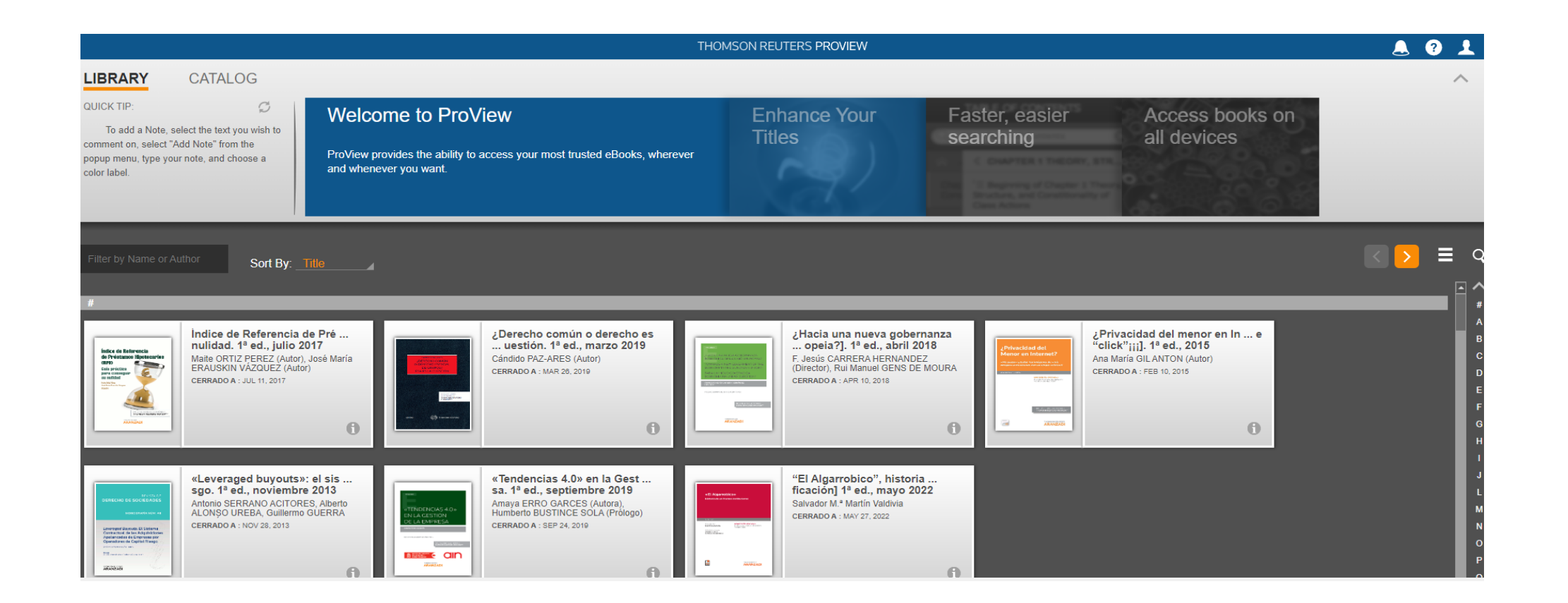

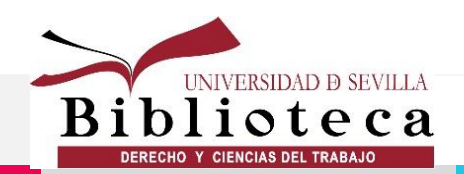

[Guía de uso](https://www.thomsonreuters.es/content/dam/openweb/documents/pdf/spain/quick-reference-guide/Guia-PROVIEW.pdf)

## **Tirant Prime**

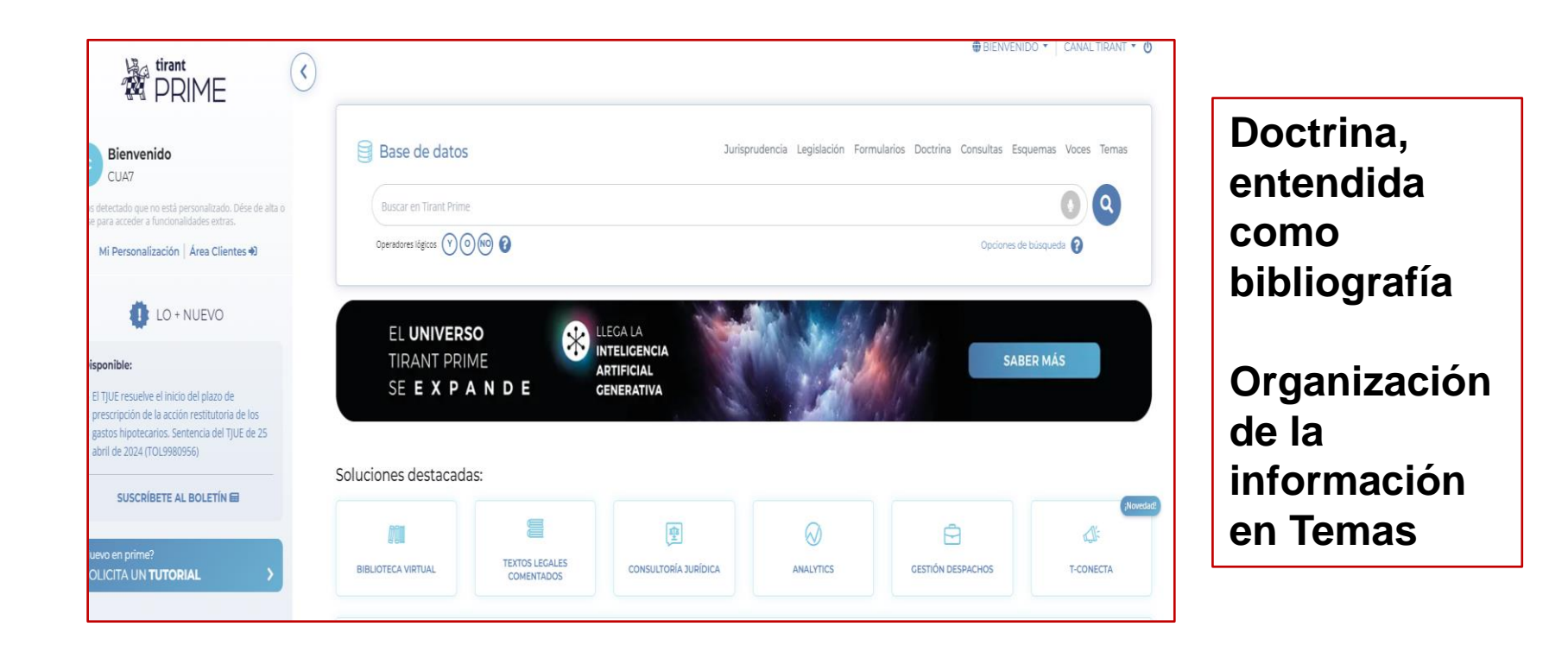

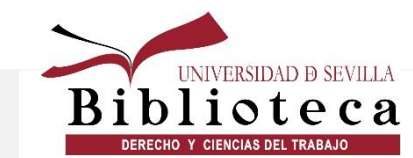

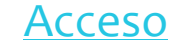

[Acceso](https://fama.us.es/discovery/fulldisplay?docid=alma991005650399704987&context=L&vid=34CBUA_US:VU1&tab=LibrariesSearch&lang=es) [Guía de uso](https://www.tirantonline.com/estaticas/Gu%C3%ADa usuario_Tirant_PRIME.pdf)

## **Tirant Prime**

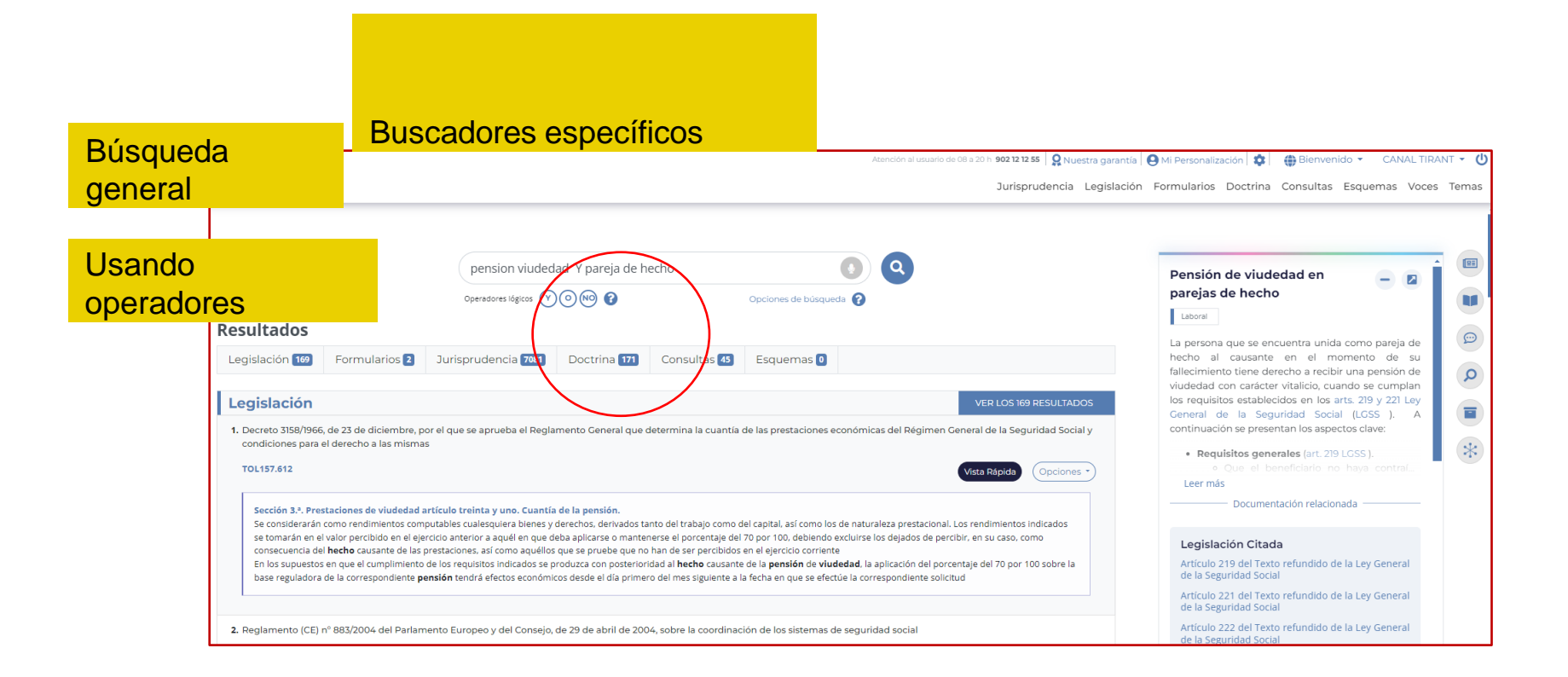

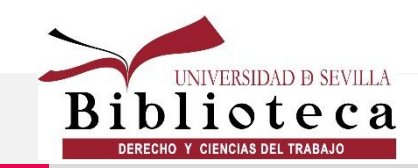

## **Tirant Prime. Temas**

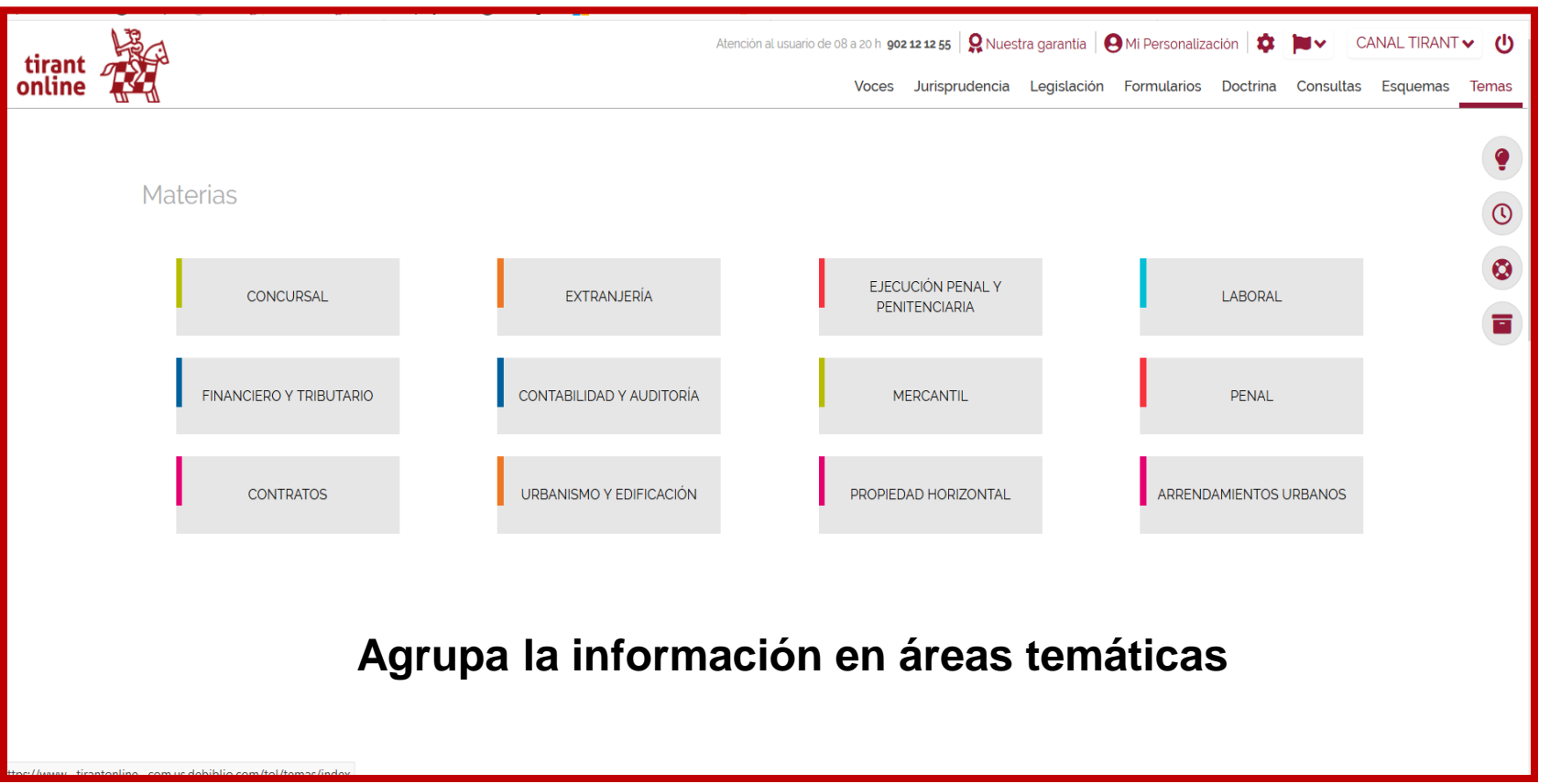

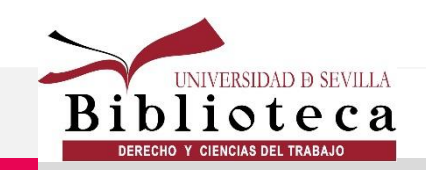

## **Tirant Prime. Doctrina**

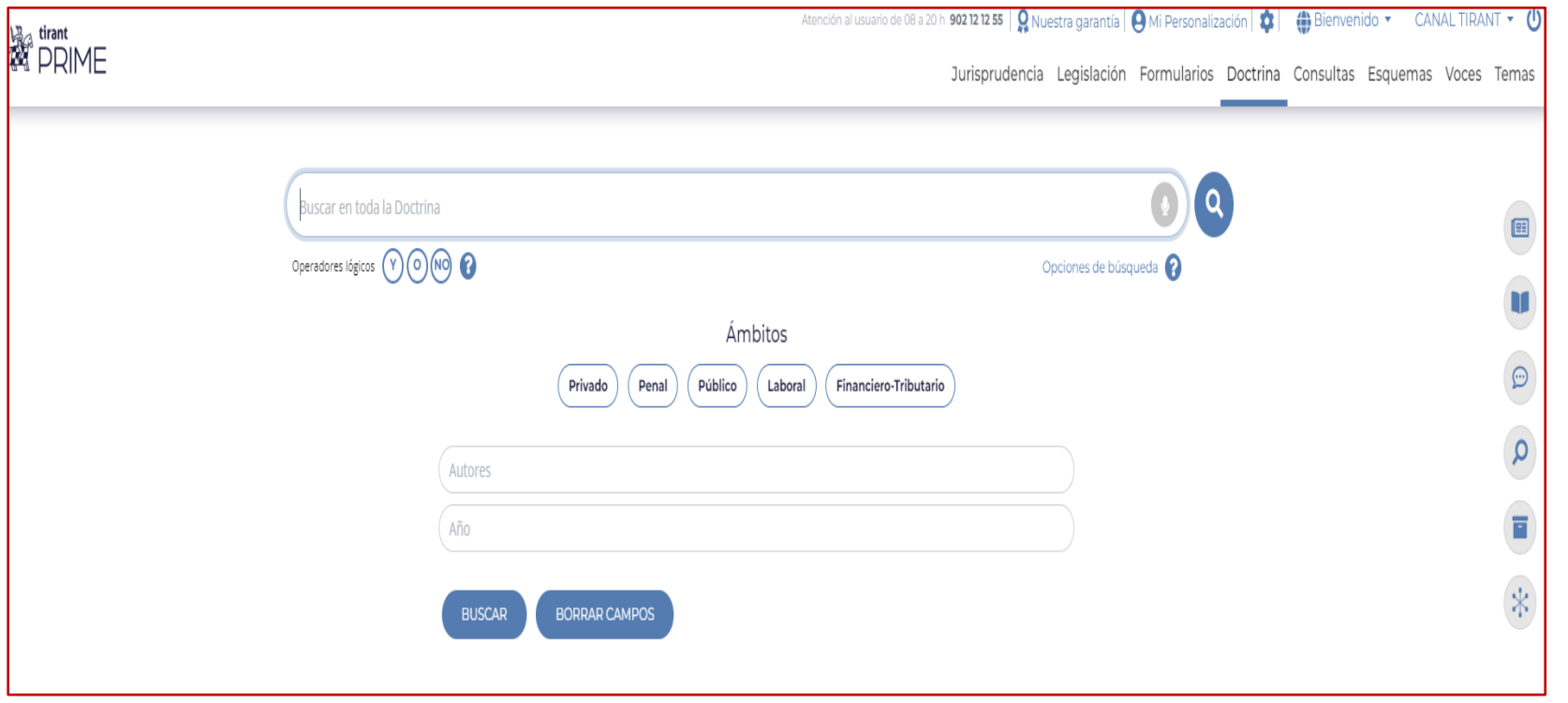

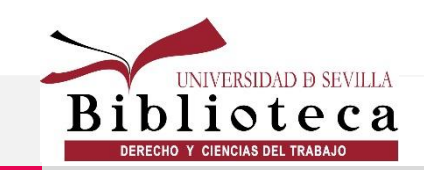

## **Tirant Prime. Doctrina**

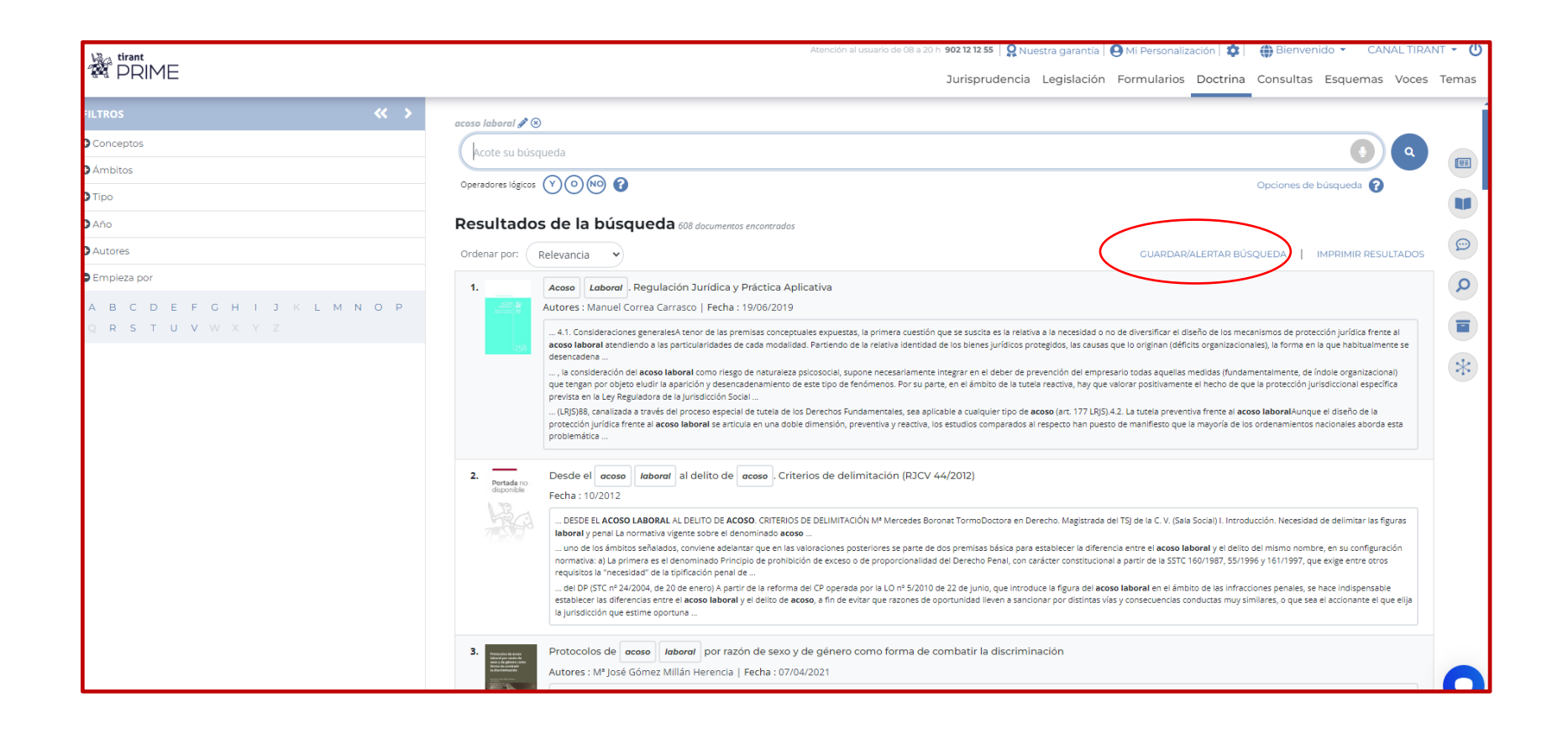

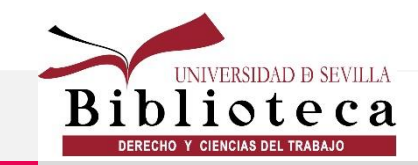

## **Tirant Prime. Doctrina**

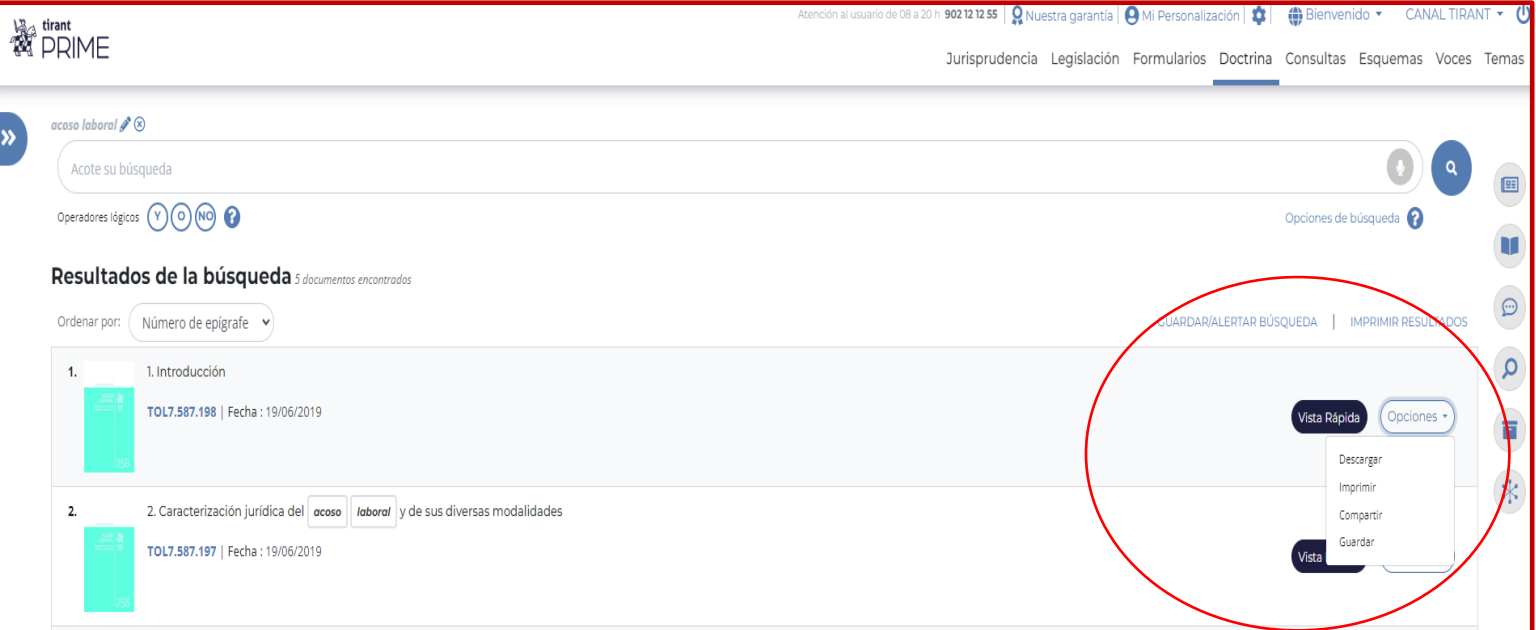

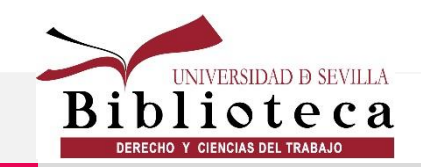

## **Biblioteca Virtual Tirant**

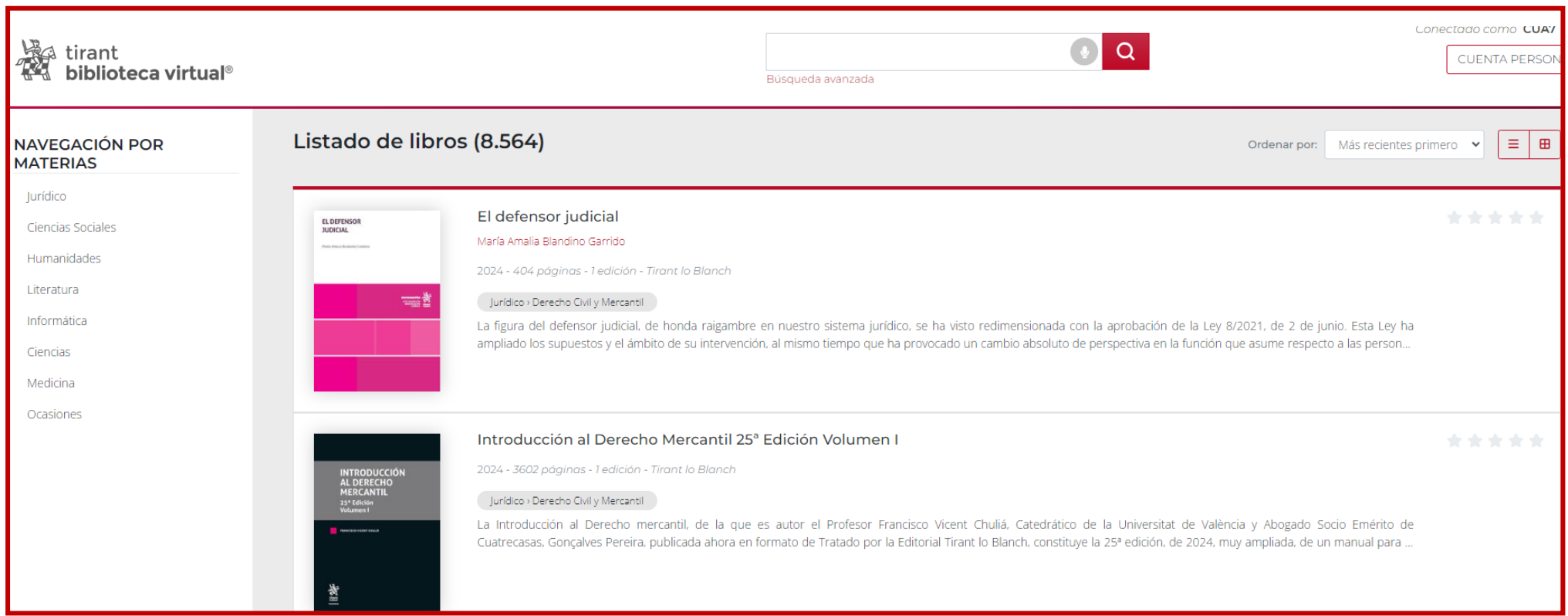

[Acceso](https://biblioteca-tirant-com.eu1.proxy.openathens.net/cloudLibrary/ebook/list)

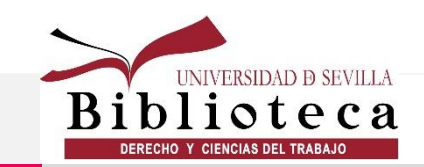

## Tirant Prime. Jurisprudencia

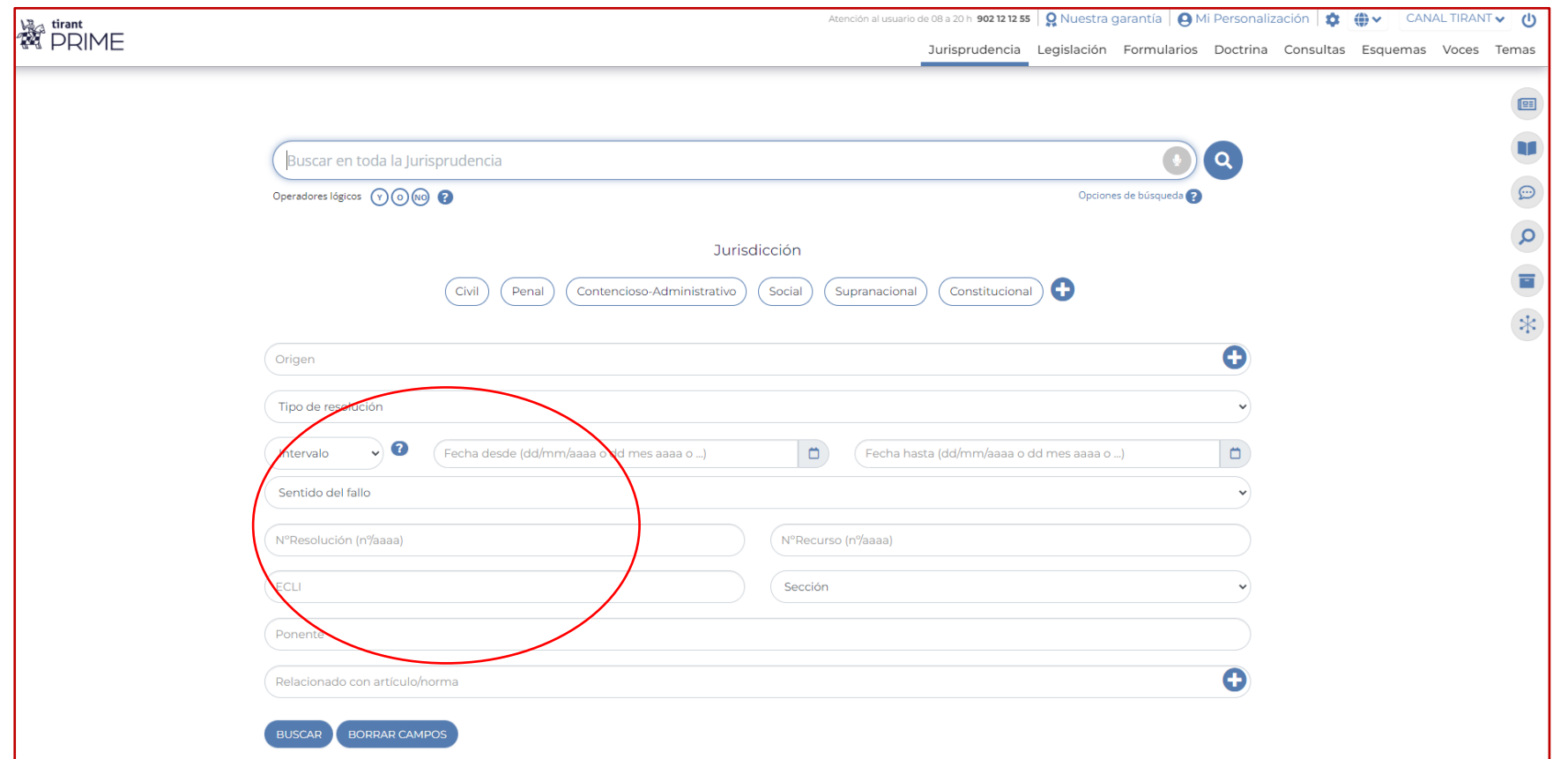

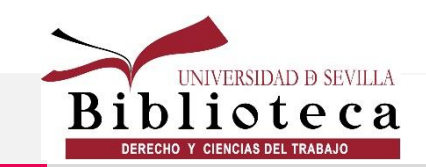

## **La ley digital**

#### Búsqueda por tipo de documento

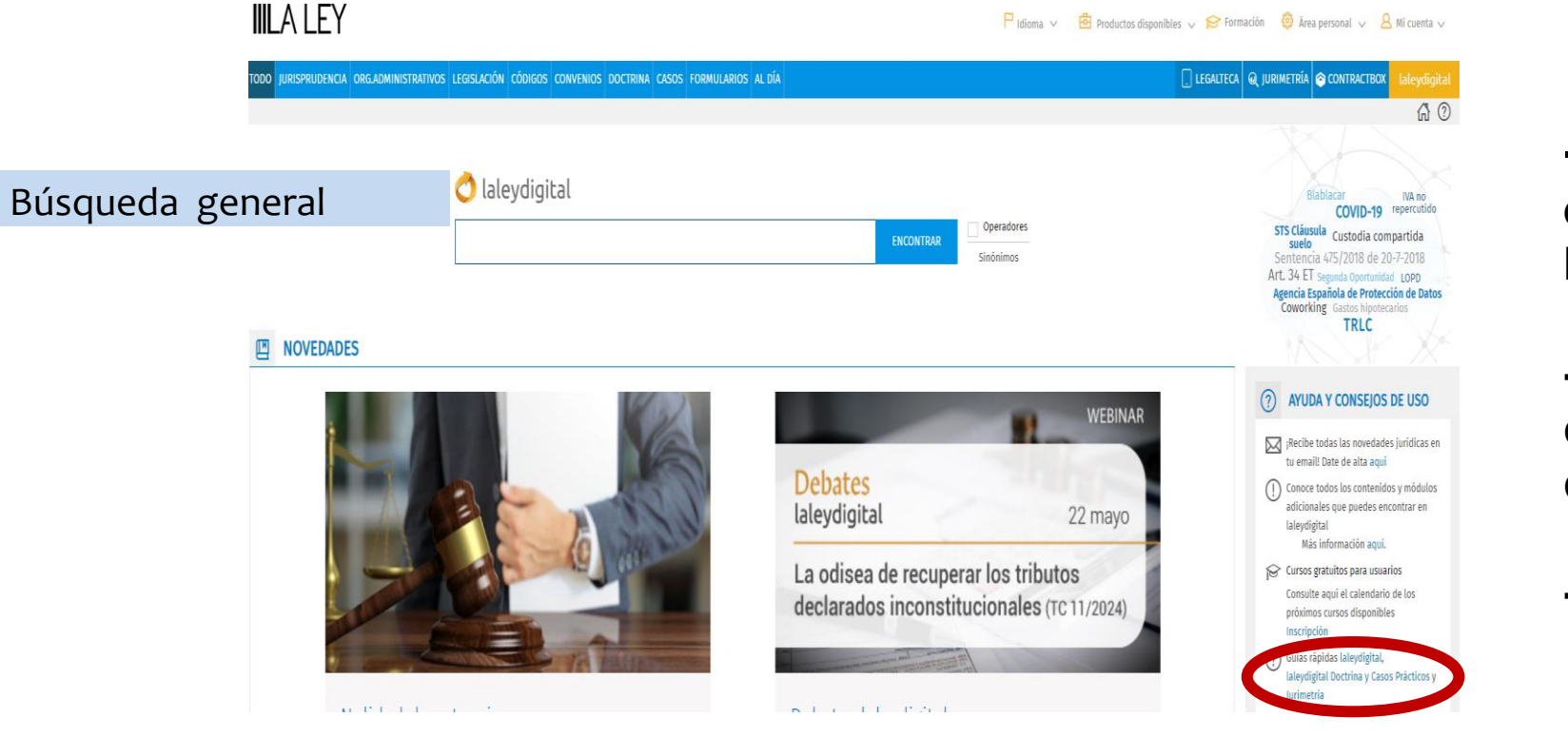

**[Acceso](https://fama.us.es/discovery/fulldisplay?docid=alma991008934419704987&context=L&vid=34CBUA_US:VU1&tab=LibrariesSearch&lang=es)**

**-Doctrina, entendida como bibliografía**

**-Todas las revistas de La Ley a texto completo**

**-Ayuda**

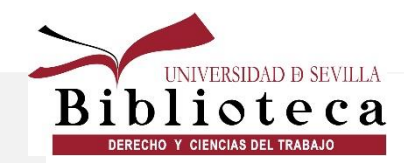

## **La ley digital**

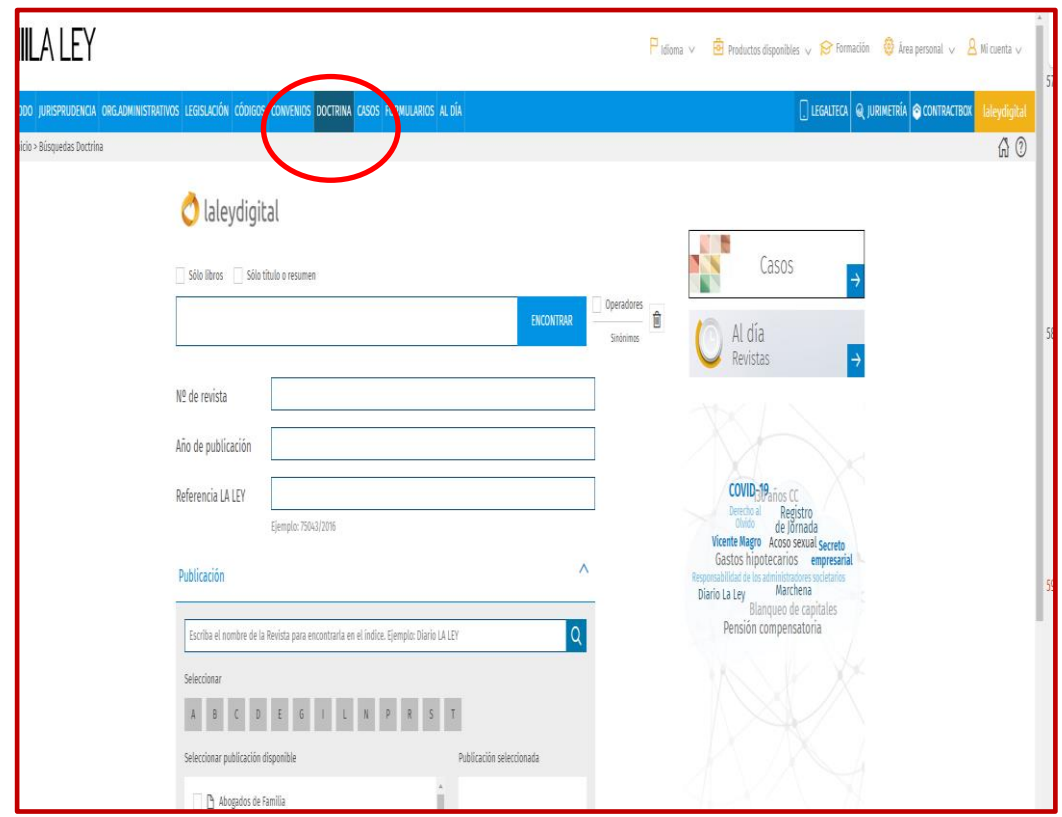

#### [Guía de uso](https://medias.externalnaw.es/medias/ES/pdfs/530/LLD_Guia_rapida_Doctrina.pdf)

- **En laleydigital la información doctrinal está totalmente relacionada con el resto de contenidos del sistema de información jurídica.**
- **Desde un artículo de revista o libro de laleydigital accederás a la documentación relacionada con el mismo (jurisprudencia, legislación, formularios…), a través de pestañas adicionales a la pestaña de texto, de forma que con una única búsqueda encontrarás todo lo que necesitas.**
- **Encontrarás la opinión experta que puede ayudarte en la resolución del caso, la interpretación de la norma o la adecuación al caso de la jurisprudencia consultada**

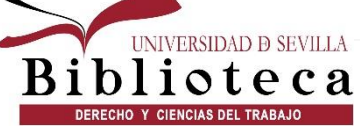

## **La ley digital**

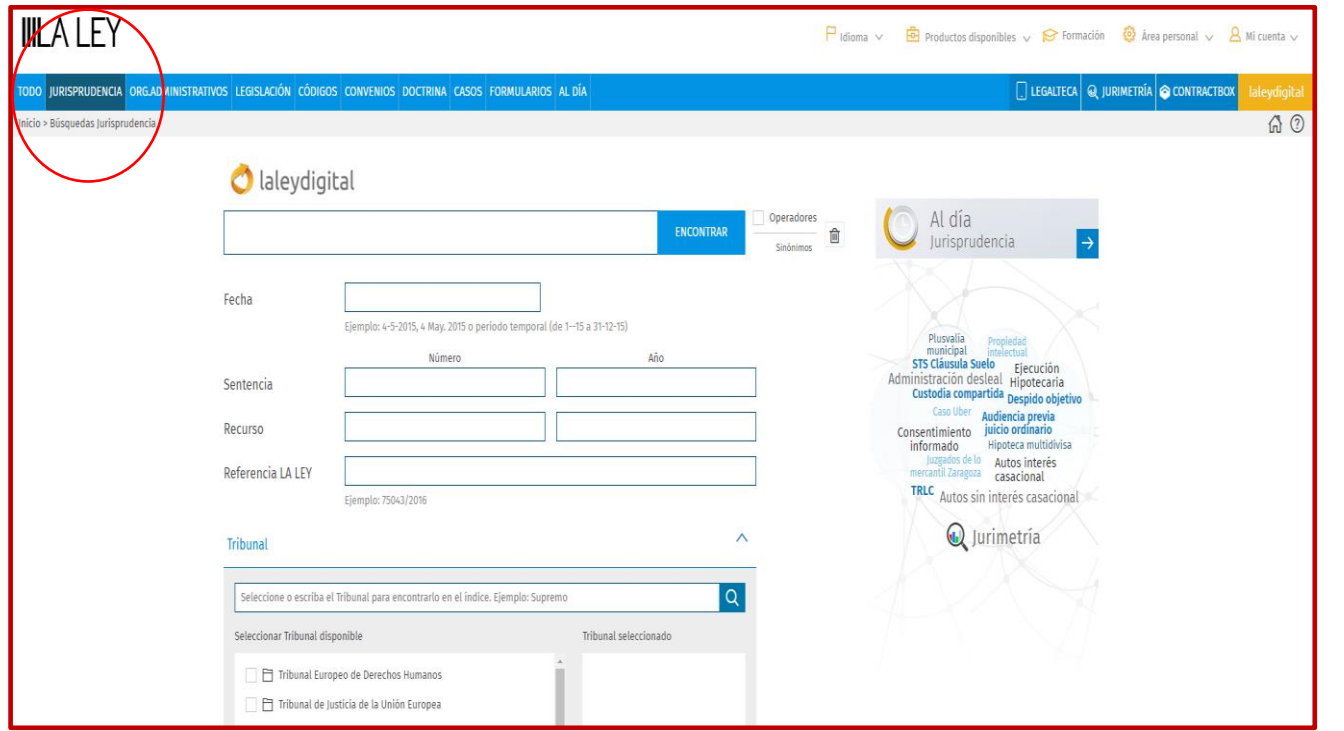

• **Como siempre, al buscar por un buscador específic o, varía la interfaz**

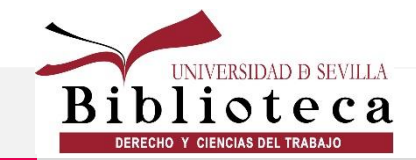

## **La ley digital: Legalteca**

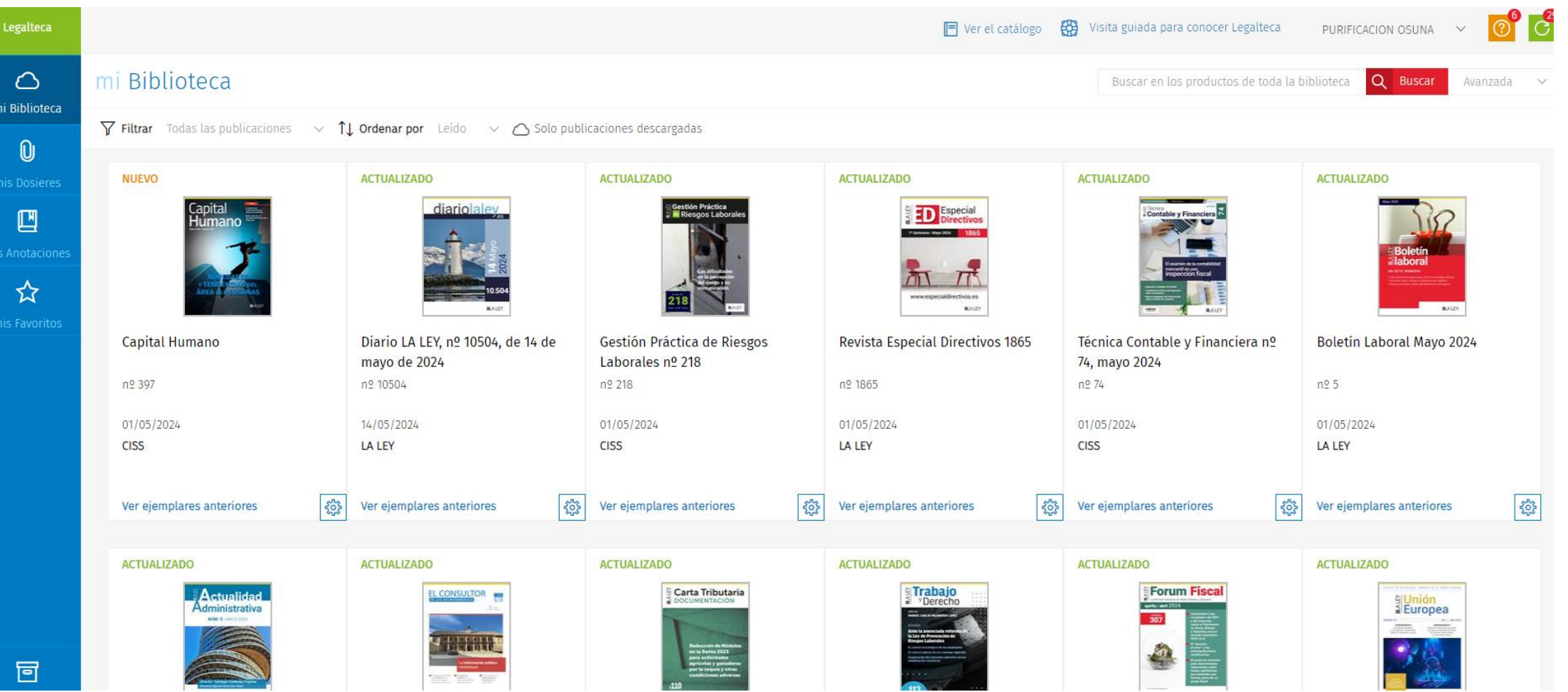

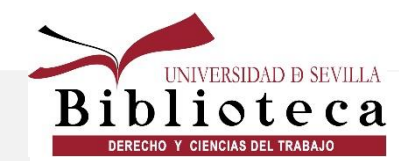

## **La ley digital: Legalteca**

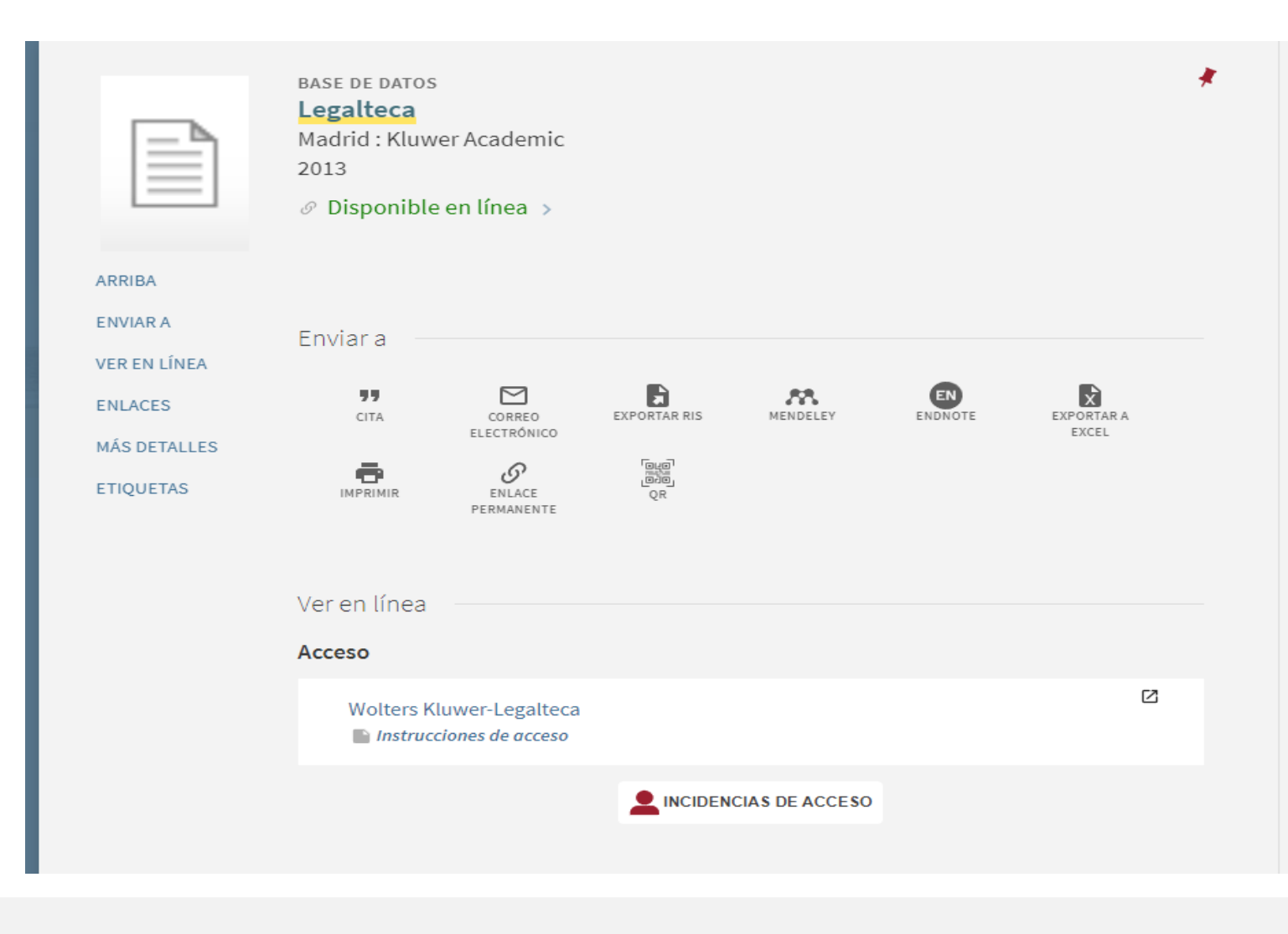

**Se accede a través de Fama, de la pestaña Imprescindibles o desde la Ley Digital**

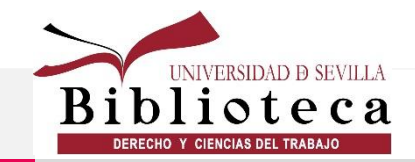

#### **CISS FISCAL**

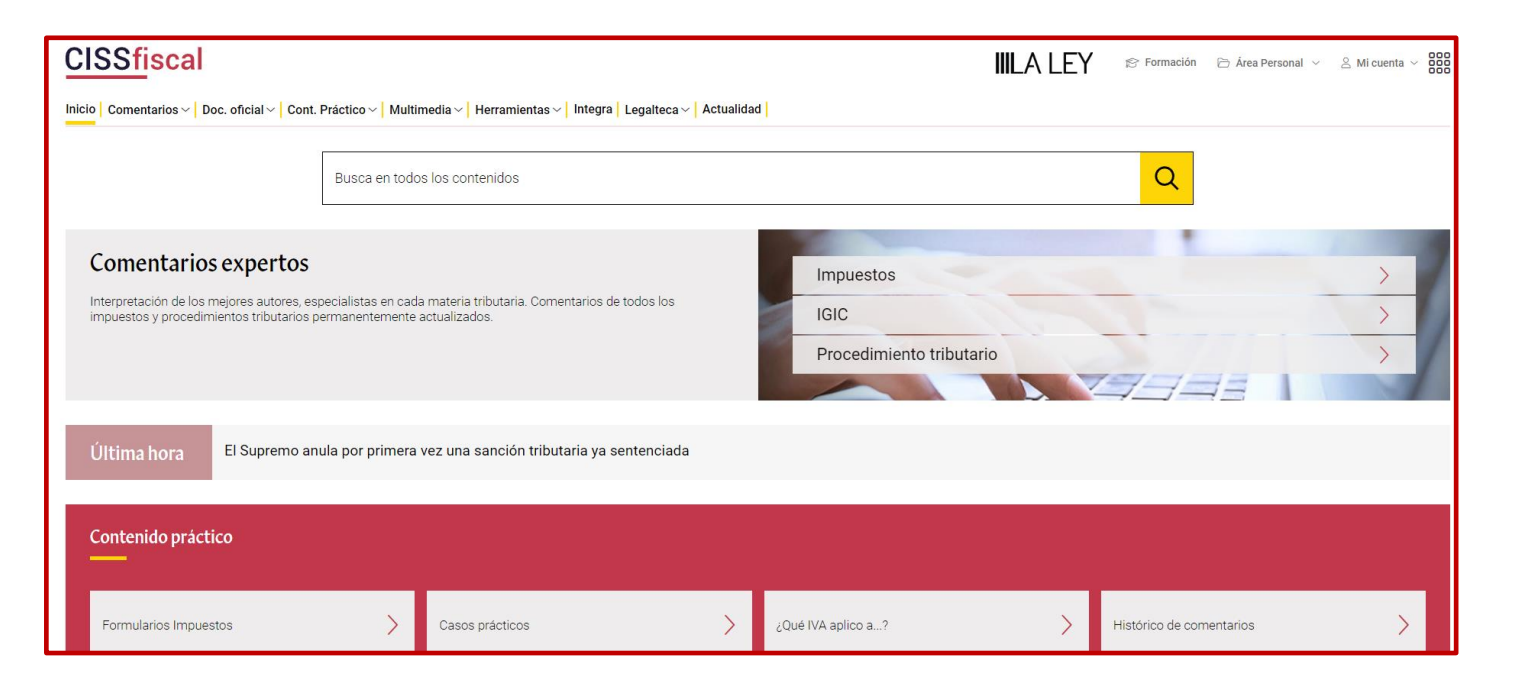

**-Toda la información necesaria en materia fiscal y tributaria.**

**-Interrelación documental entre todos los contenidos de todas las bases de datos**

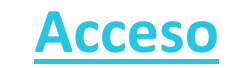

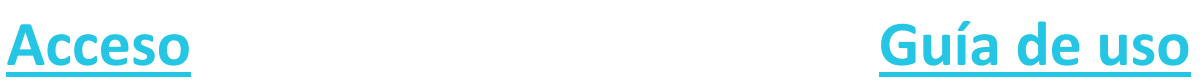

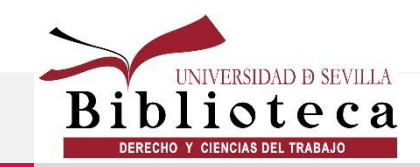

#### **CISS LABORAL**

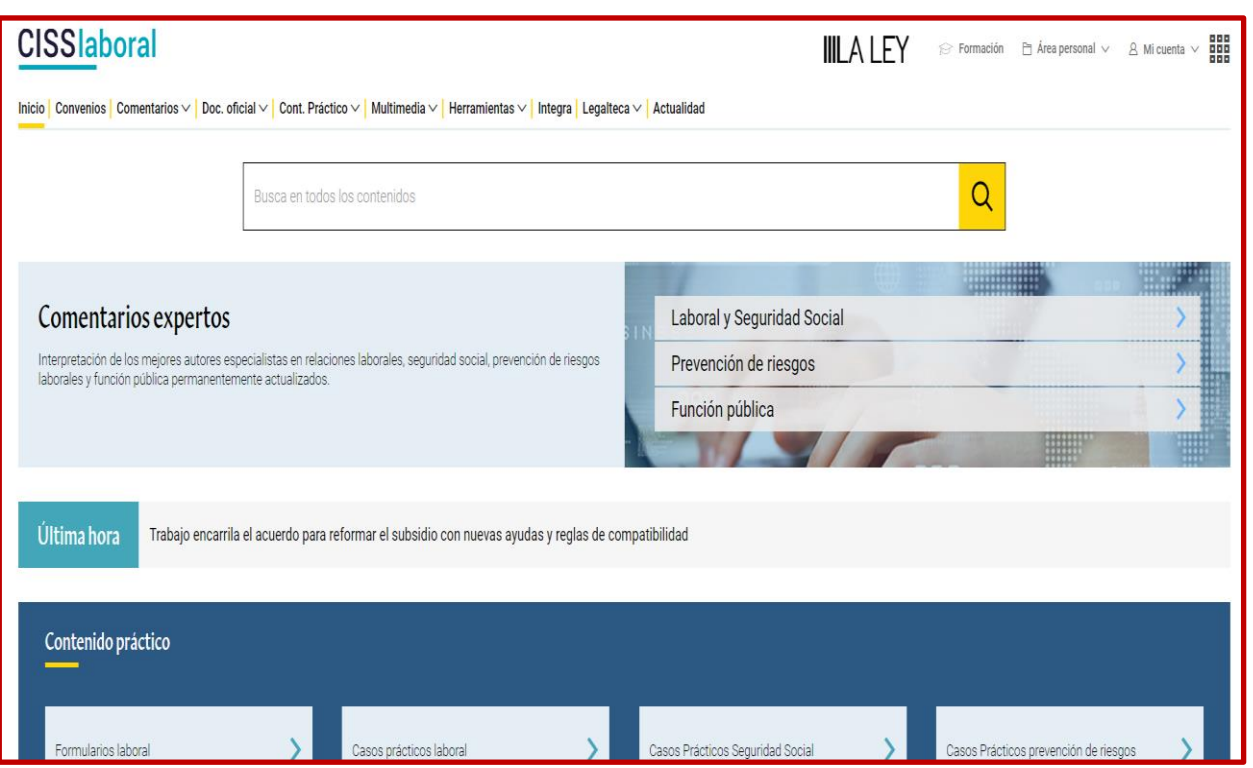

**Ofrece soluciones inmediatas a todas las cuestiones en materia Laboral, Seguridad Social, Proceso Laboral y Convenios Colectivos**

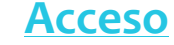

**[Acceso](https://fama.us.es/permalink/34CBUA_US/3enc2g/alma991013627697804987) [Guía de uso](https://cisslaboral.laleynext.es/pdf/Gu%C3%ADaR%C3%A1pidaCISSLaboral.pdf)**

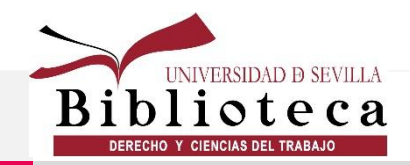

## **CISS CONTABLE-MERCANTIL**

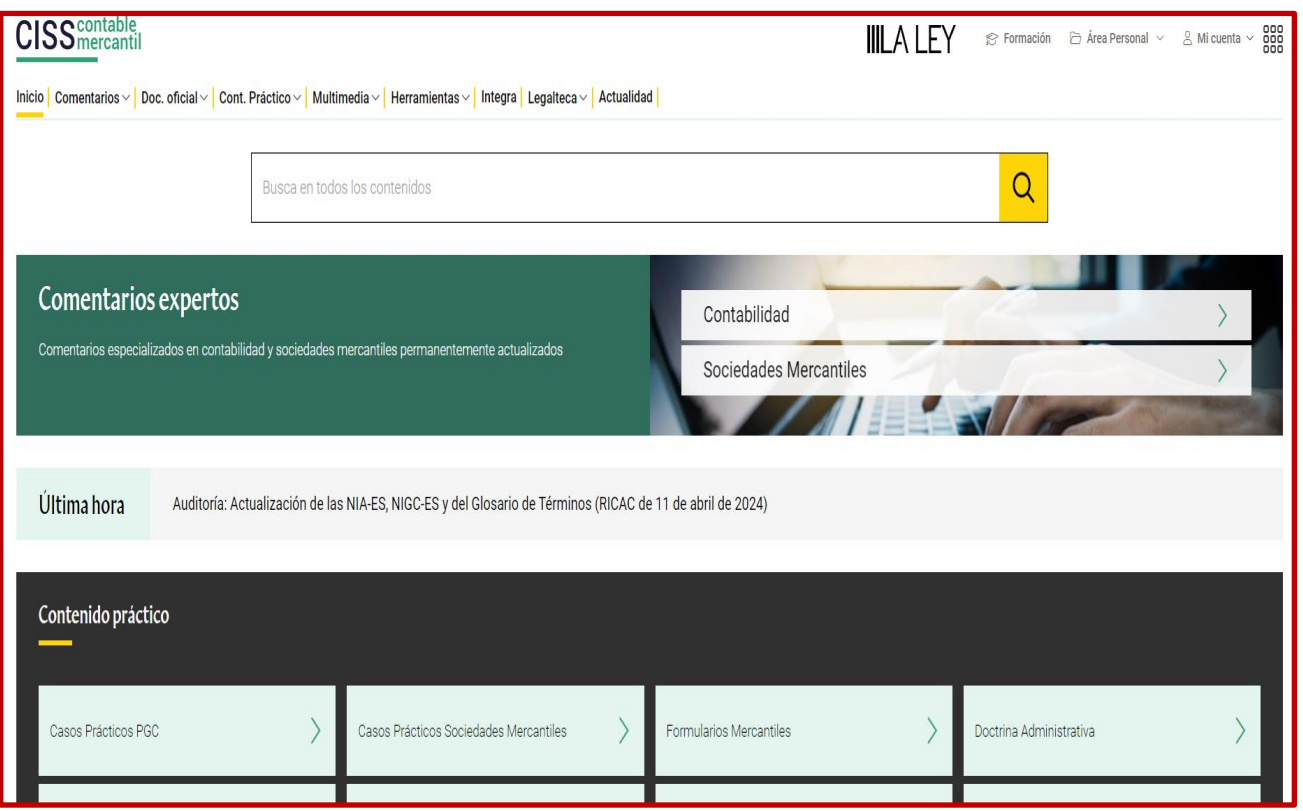

**[Acceso](https://fama.us.es/permalink/34CBUA_US/3enc2g/alma991013627697704987) [Guía de uso](https://cisscontablemercantil.laleynext.es/pdf/GuiaRapidaCISSContableMercantil.pdf)**

**Ofrece un tratamiento exhaustivo de la información en materia contable y de sociedades mercantiles**

UNIVERSIDAD <del>D</del> S.<br>**I i o t e** 

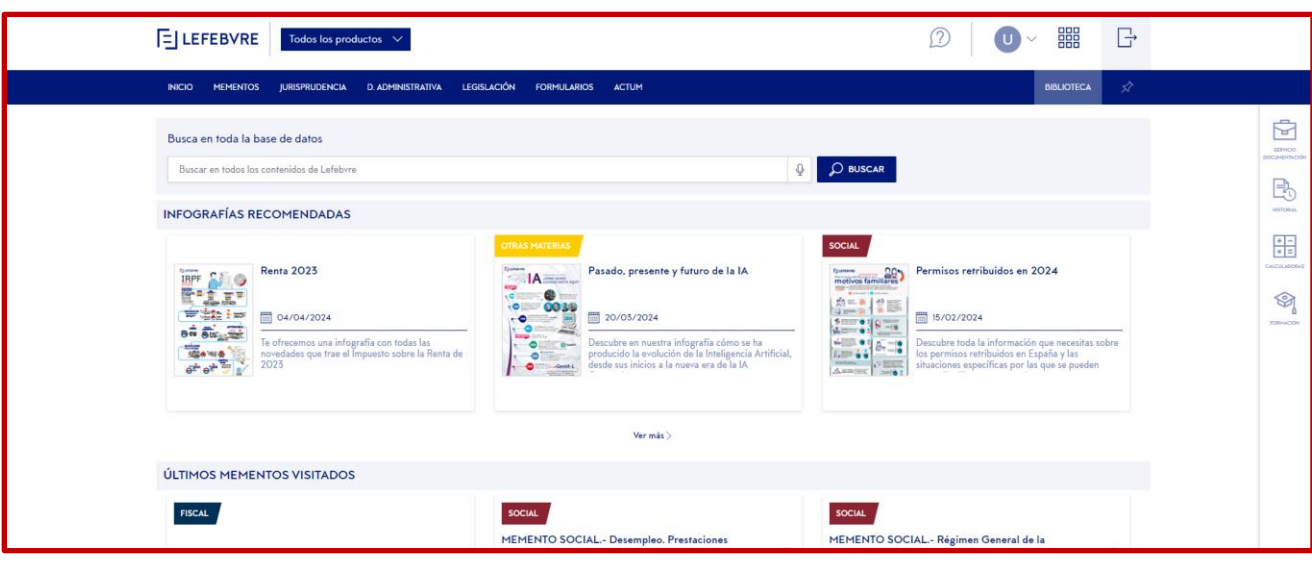

**Son soluciones prácticas, fundamentadas con comentarios de expertos, sobre una materia dada**

**[Acceso](https://online-elderecho-com.eu1.proxy.openathens.net/seleccionProducto.do?producto=UNIVERSAL#pestana_inicio) [Guía de uso](https://www.urjc.es/images/Biblioteca/Recursos/Manual_iQMemento.pdf)**

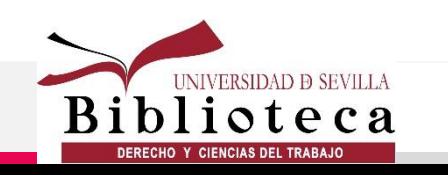

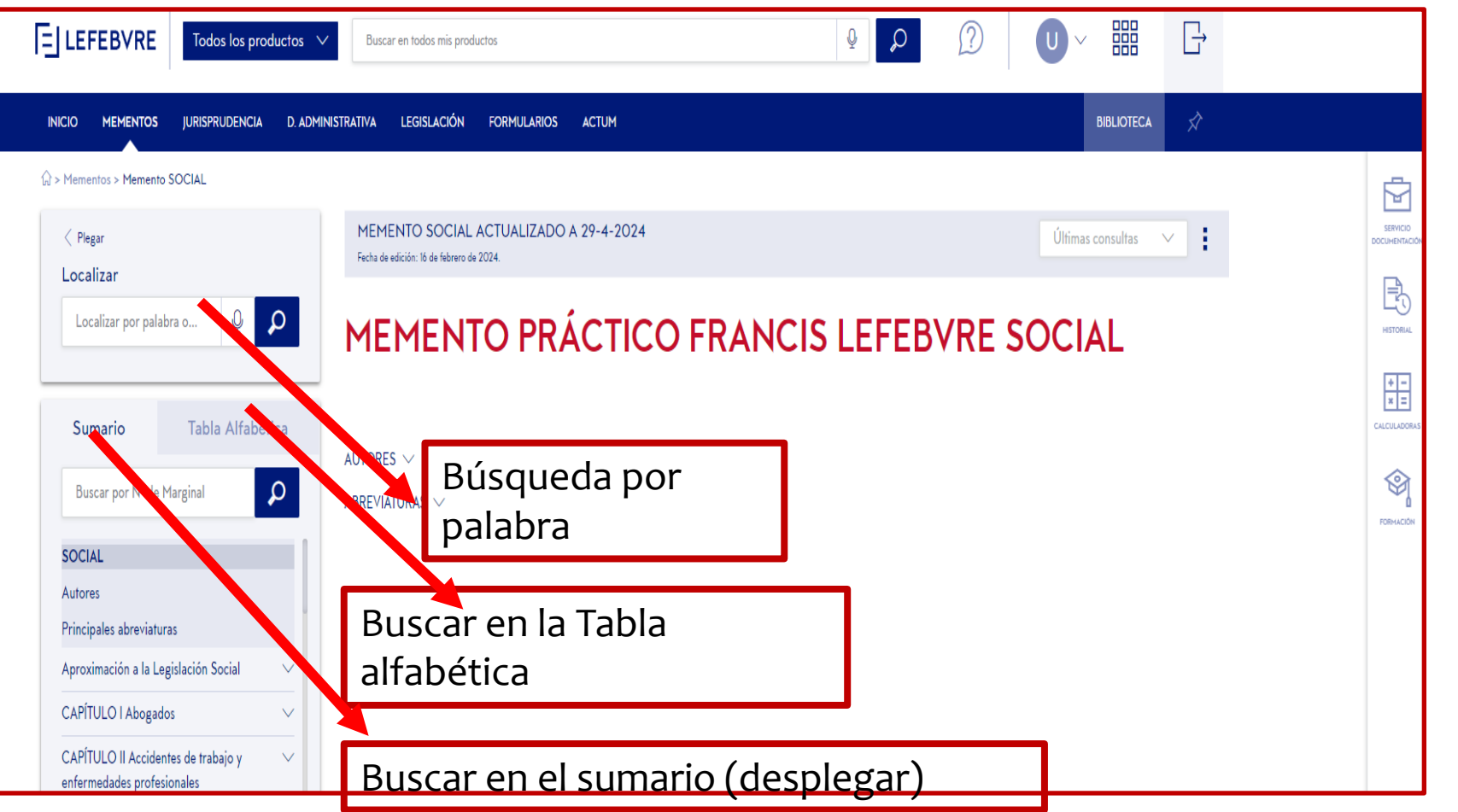

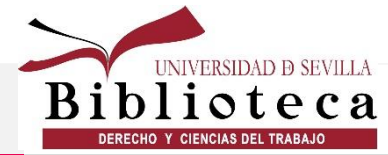

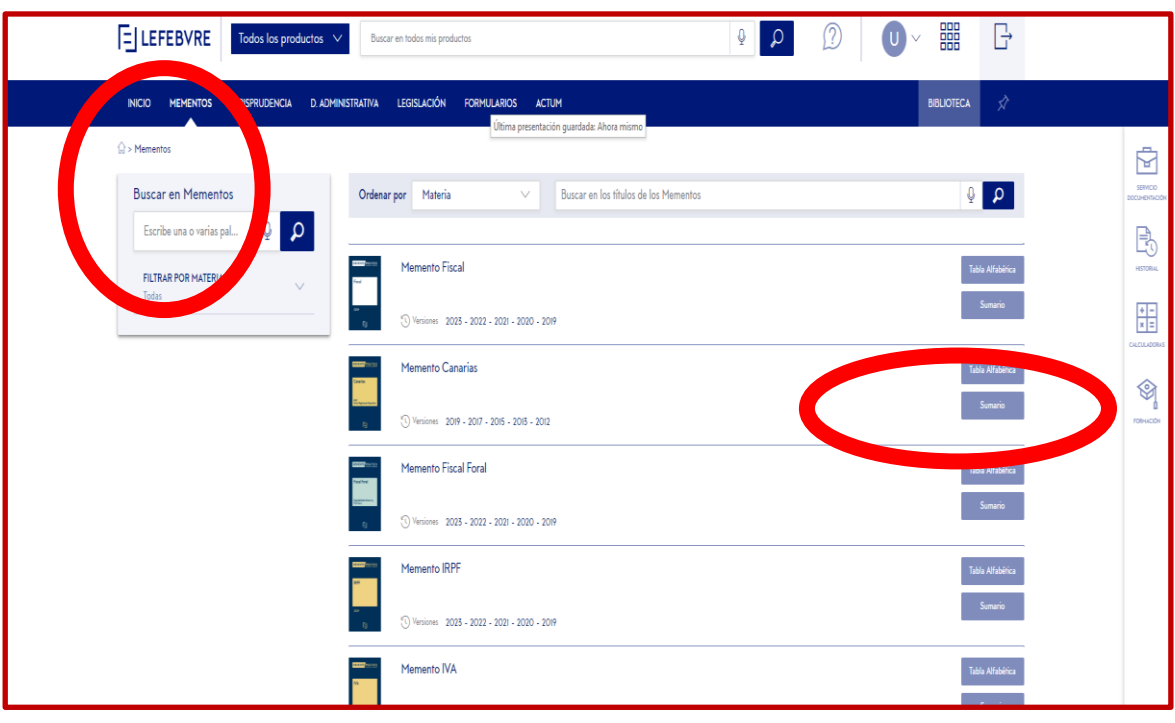

**Una vez seleccionado el Memento, podrás acceder a la información a través de la Tabla alfabética (voces) o del Sumario**

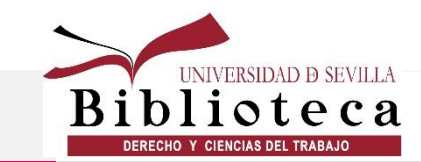

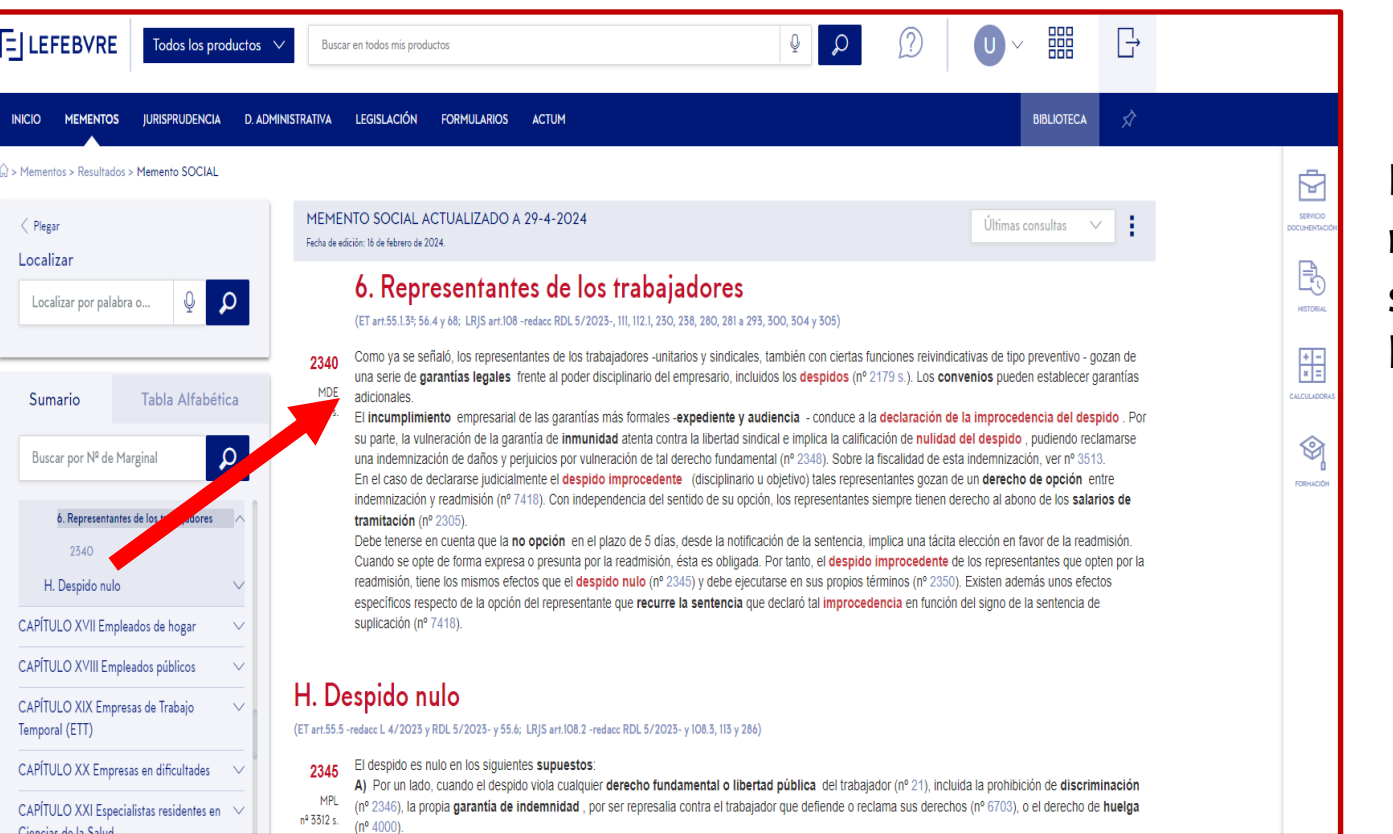

Los números marginales se casan con los índices

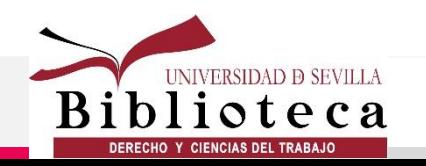

## **QUID LEGAL**

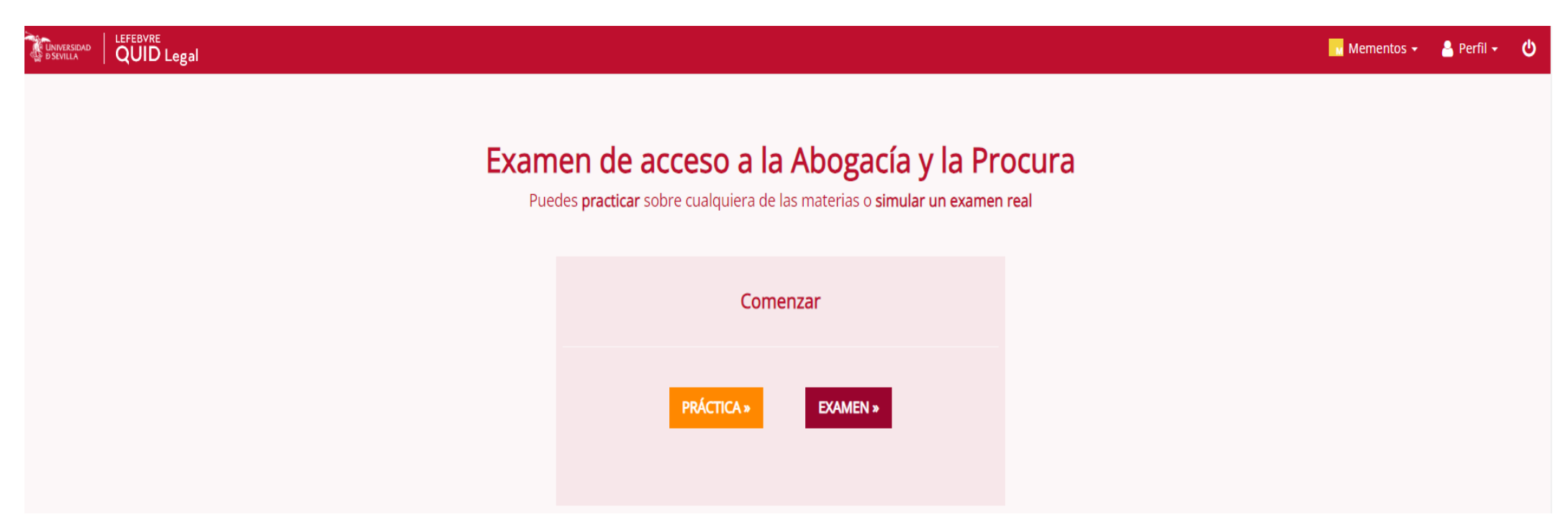

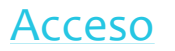

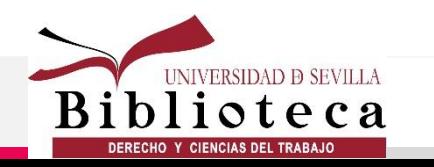

## **Vlex**

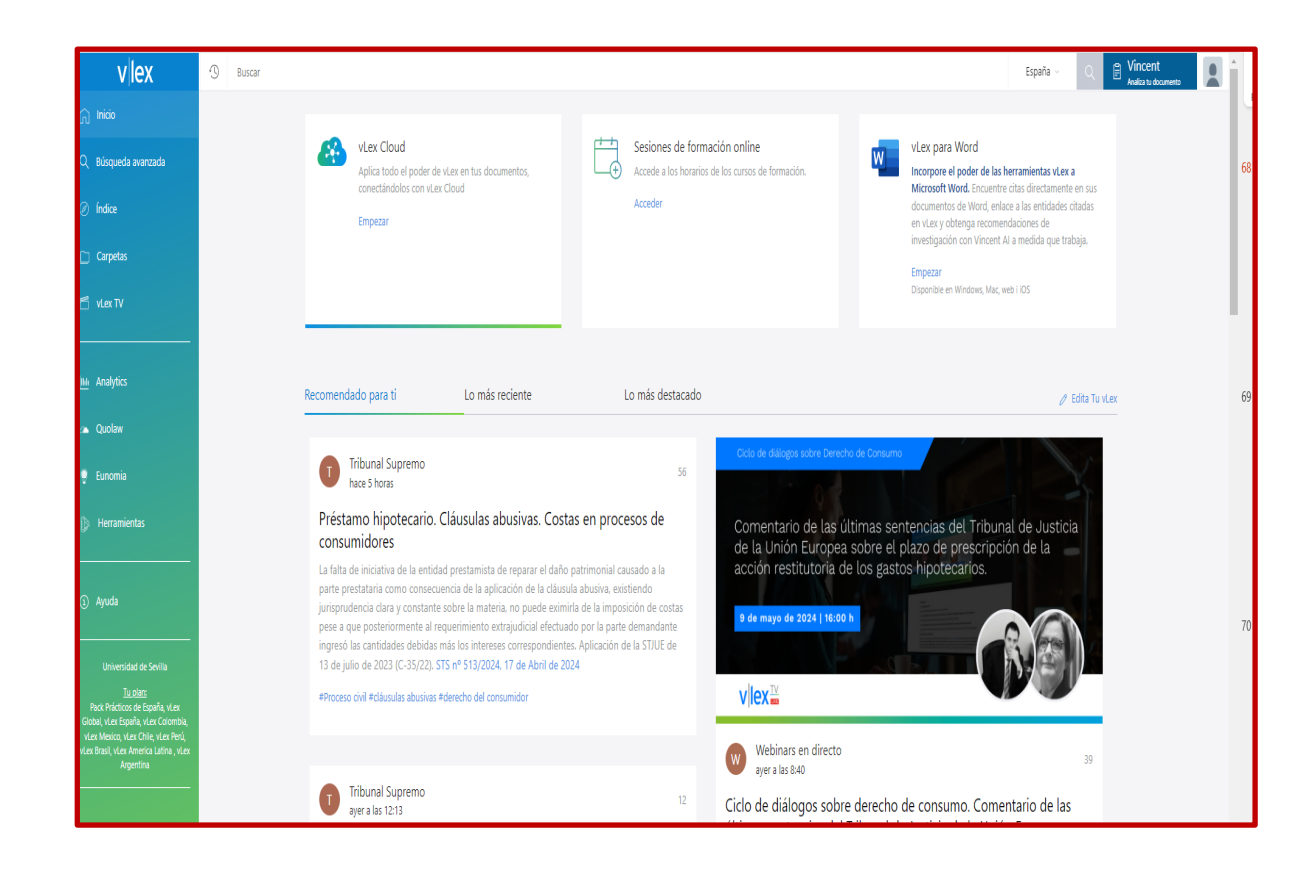

- **Derecho Internacional y de la UE**
- **Libros y Bibliografía a texto completo**
- **Prácticos vLex**

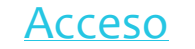

[Acceso](https://fama.us.es/permalink/34CBUA_US/3enc2g/alma991008439239704987) [Guía de uso](https://rad-witty-paper.media.strapiapp.com/Guia_de_uso_2023_cf21fa7eac.pdf)

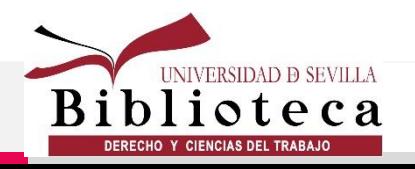

#### **Vlex**

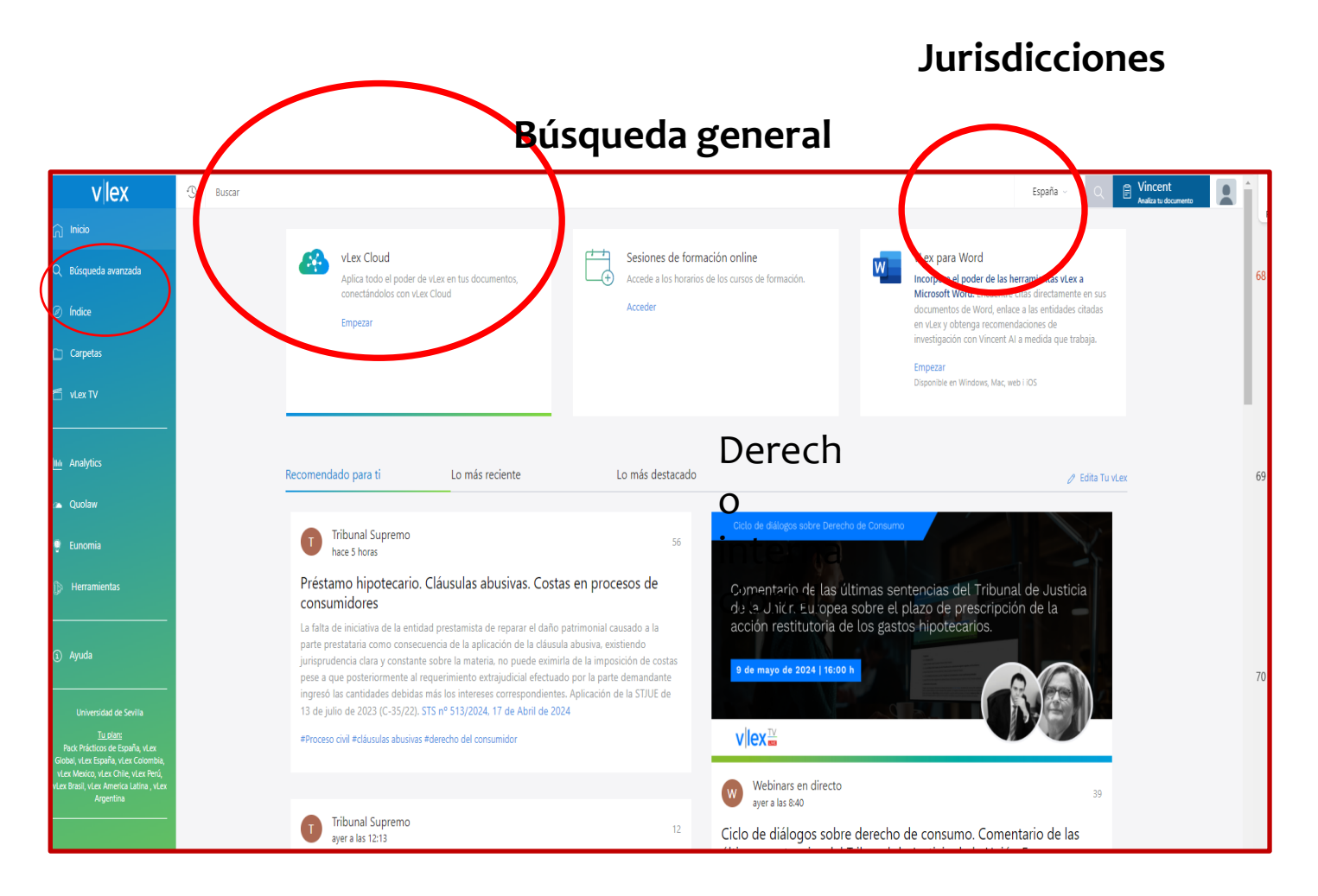

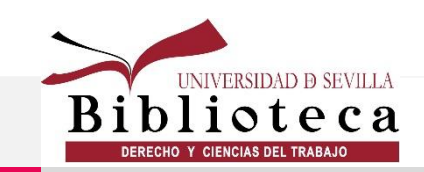

## **Prácticos Vlex**

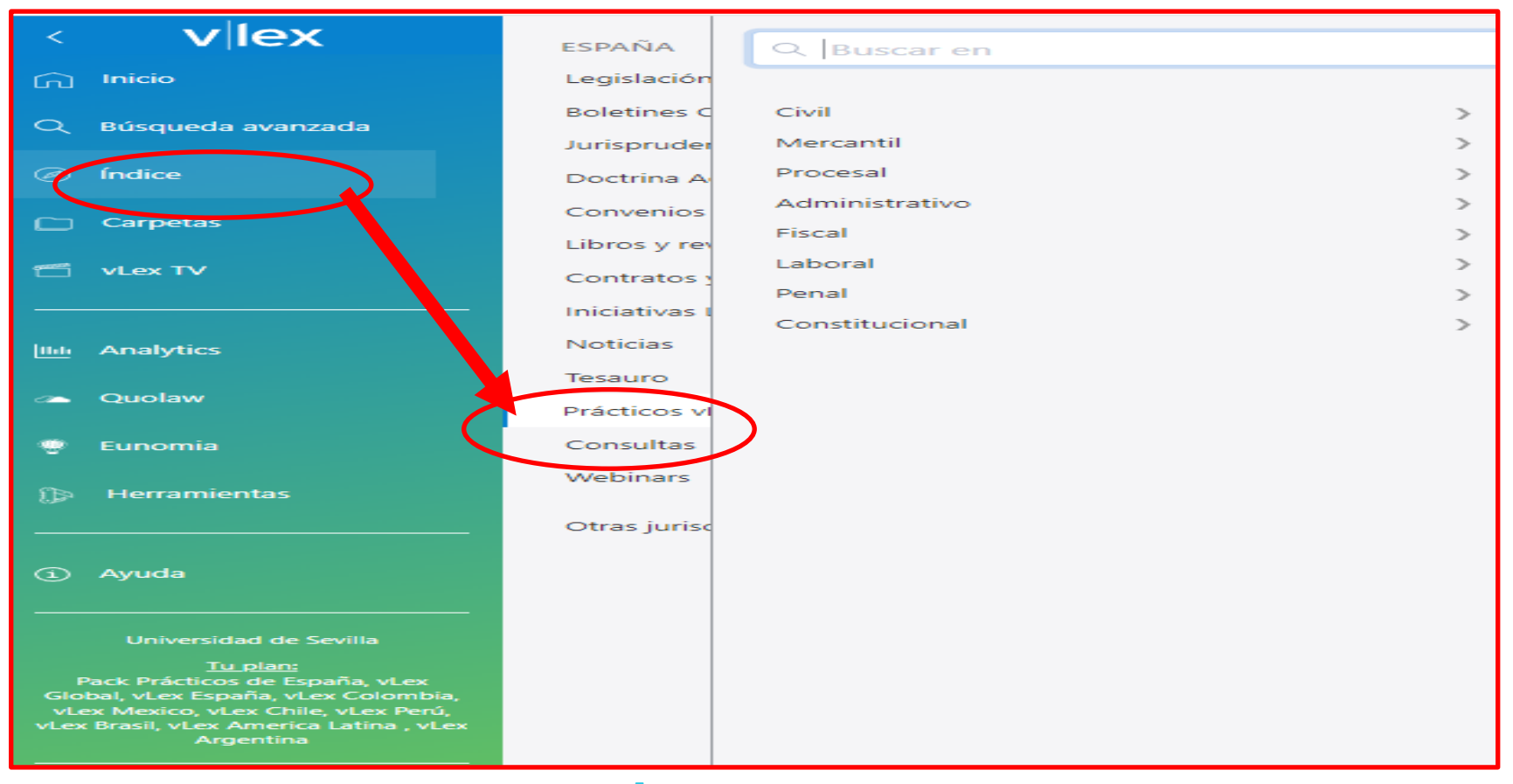

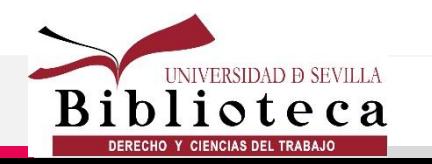

**Acceso** 

#### **Vlex**

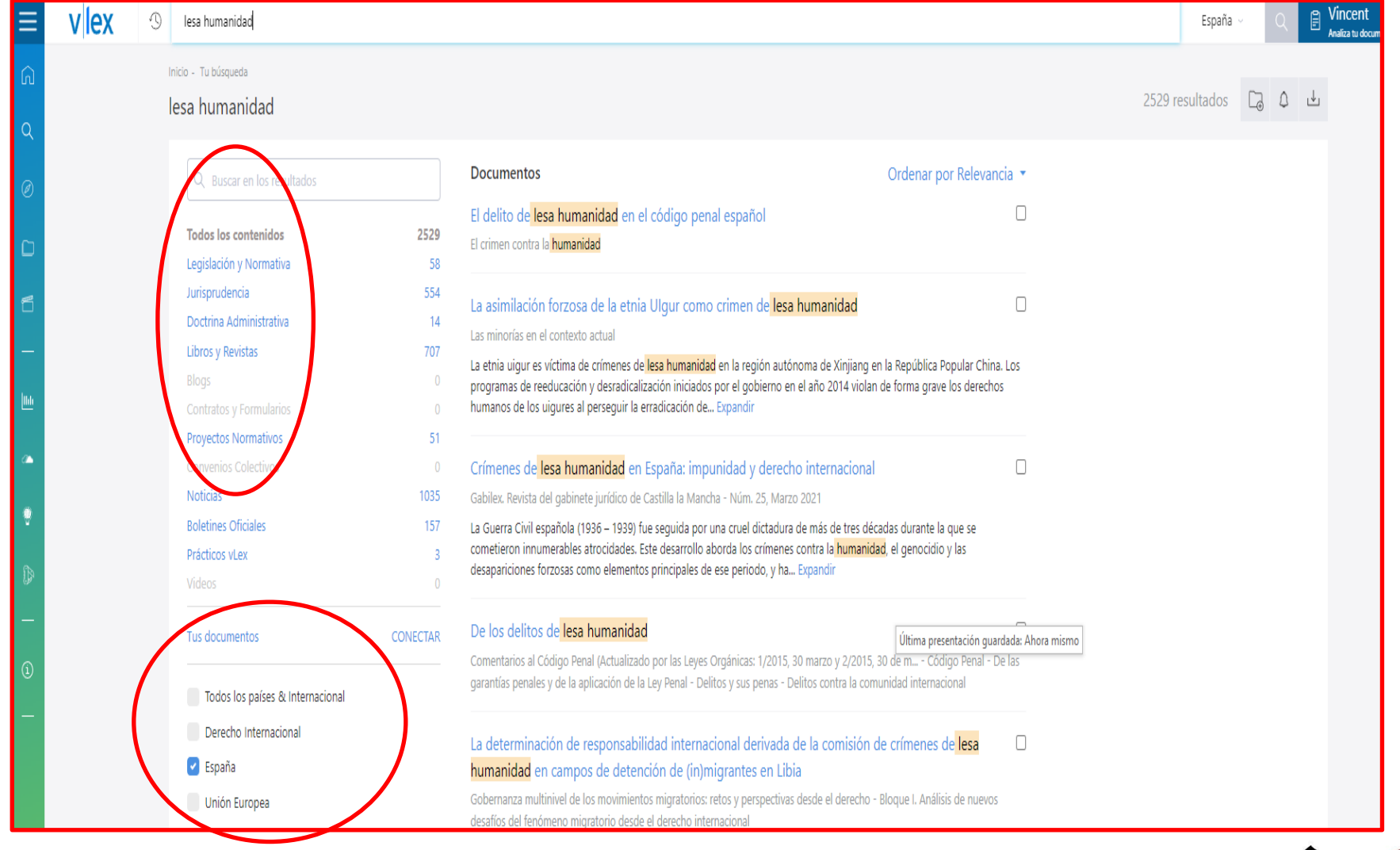

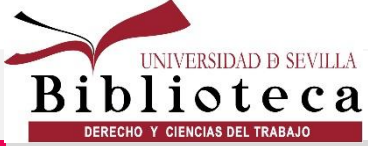

#### **lustel**

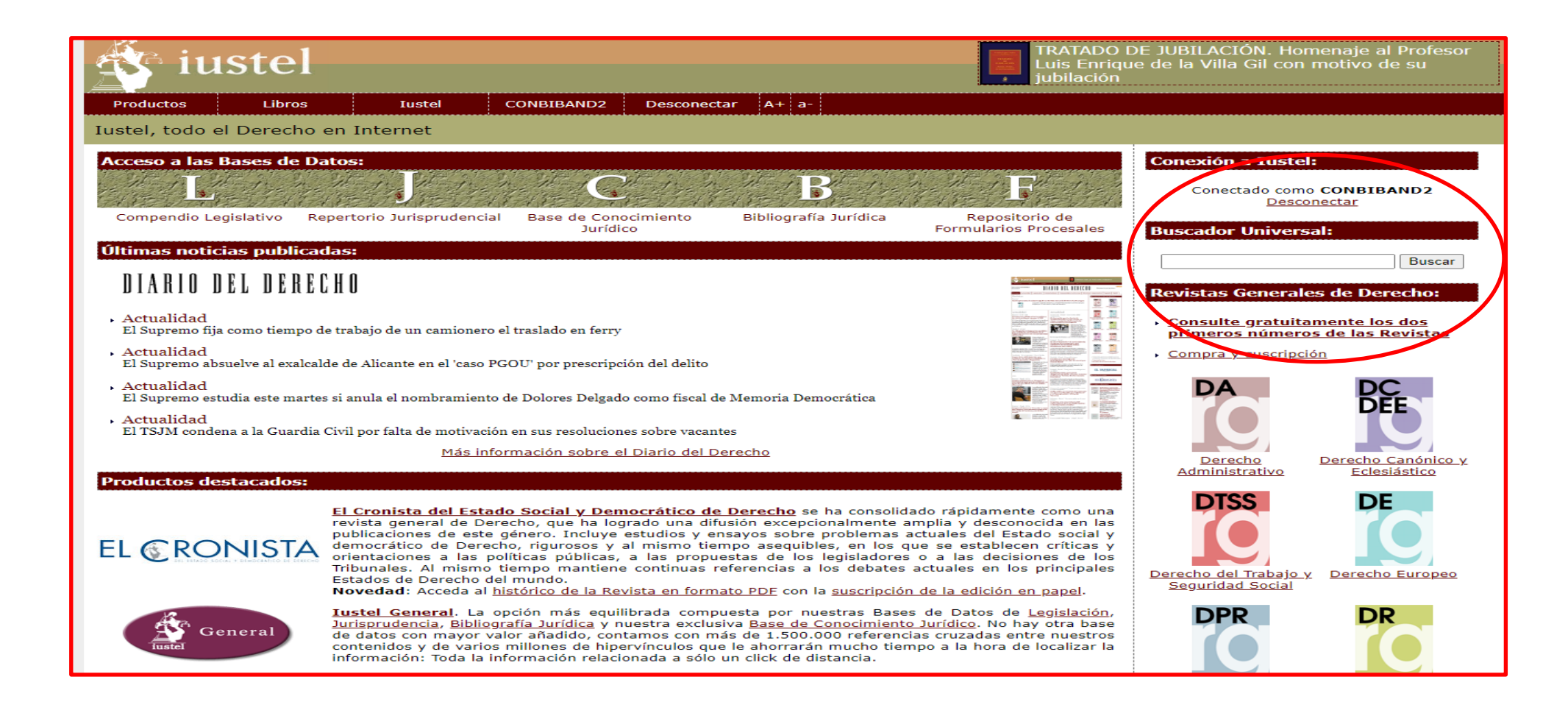

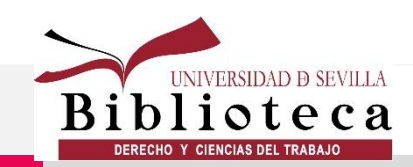

**Acceso** 

#### **lustel**

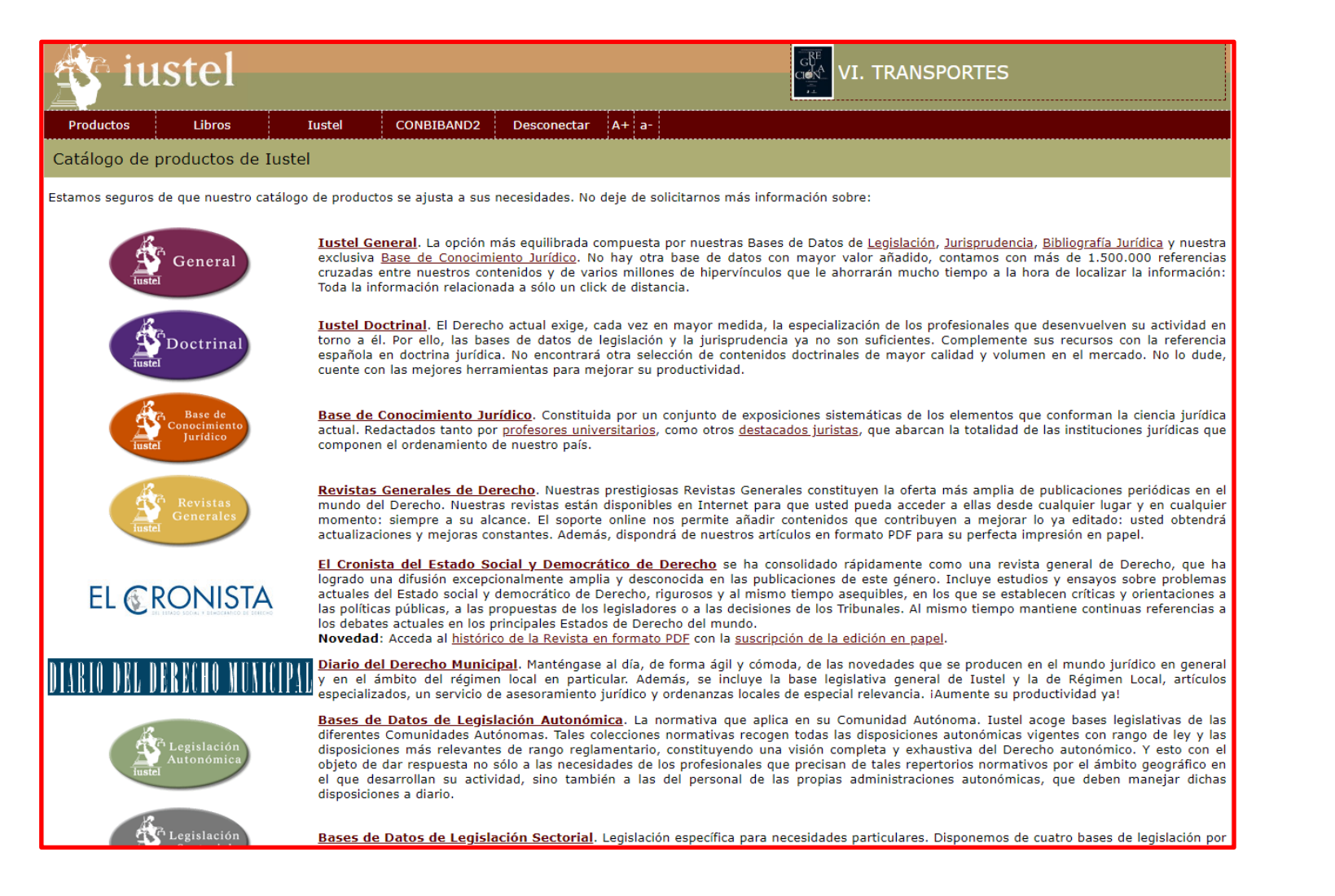

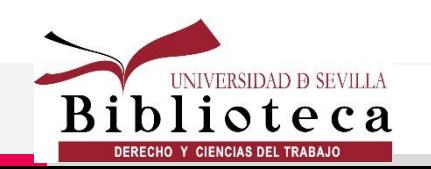

#### lustel

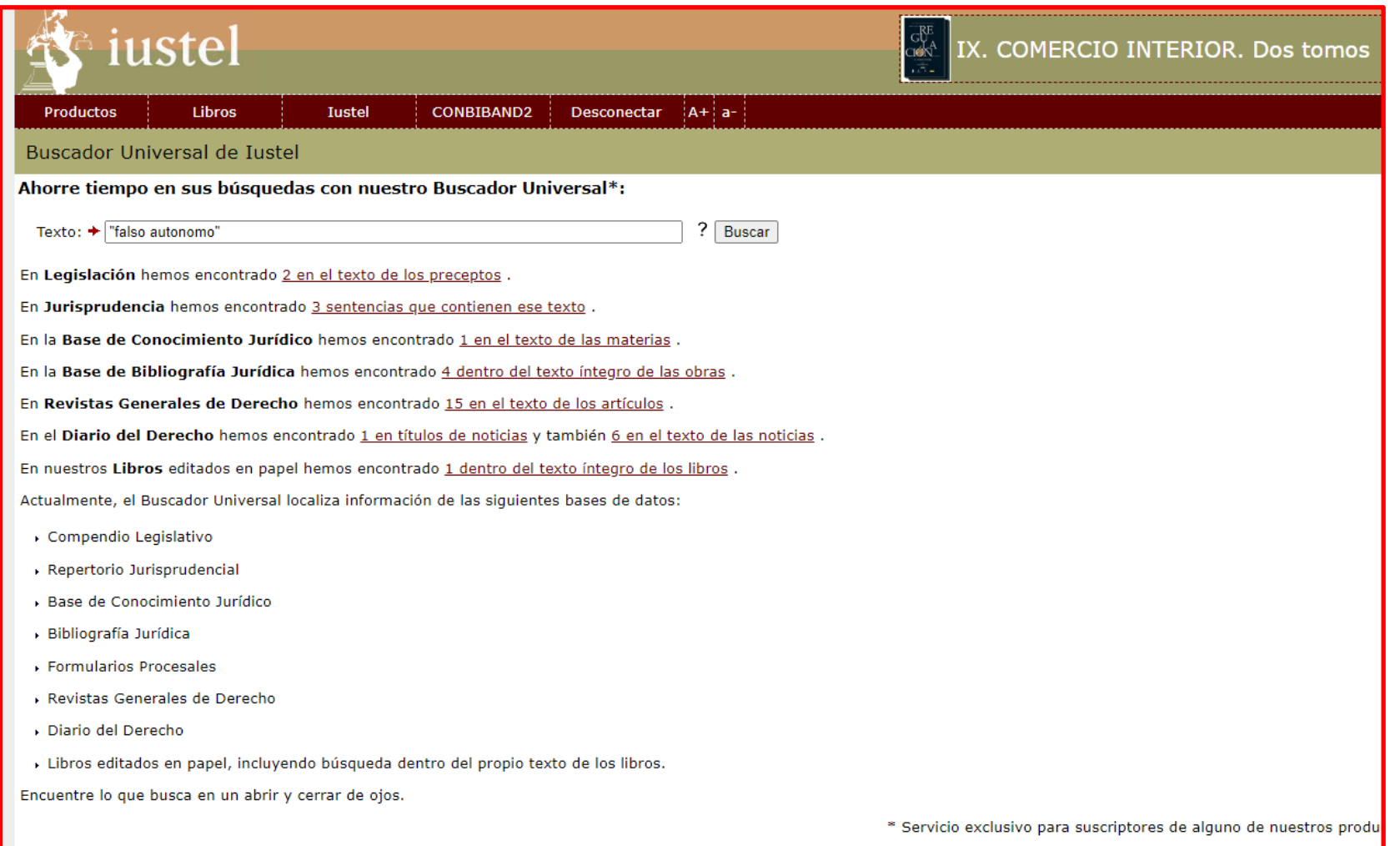

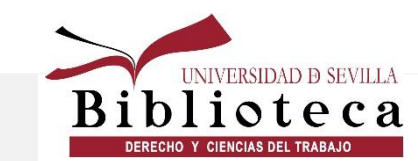

# **Gracias**

- M<sup>ª</sup> José Gómez Román mjgr@us.es $\boxtimes$ 
	- Purificación Mallén Osuna  $\Delta$ 
		- pmallen@us.es  $\boxtimes$

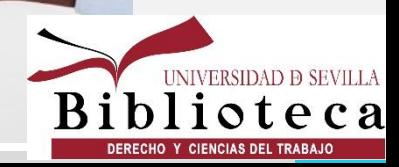

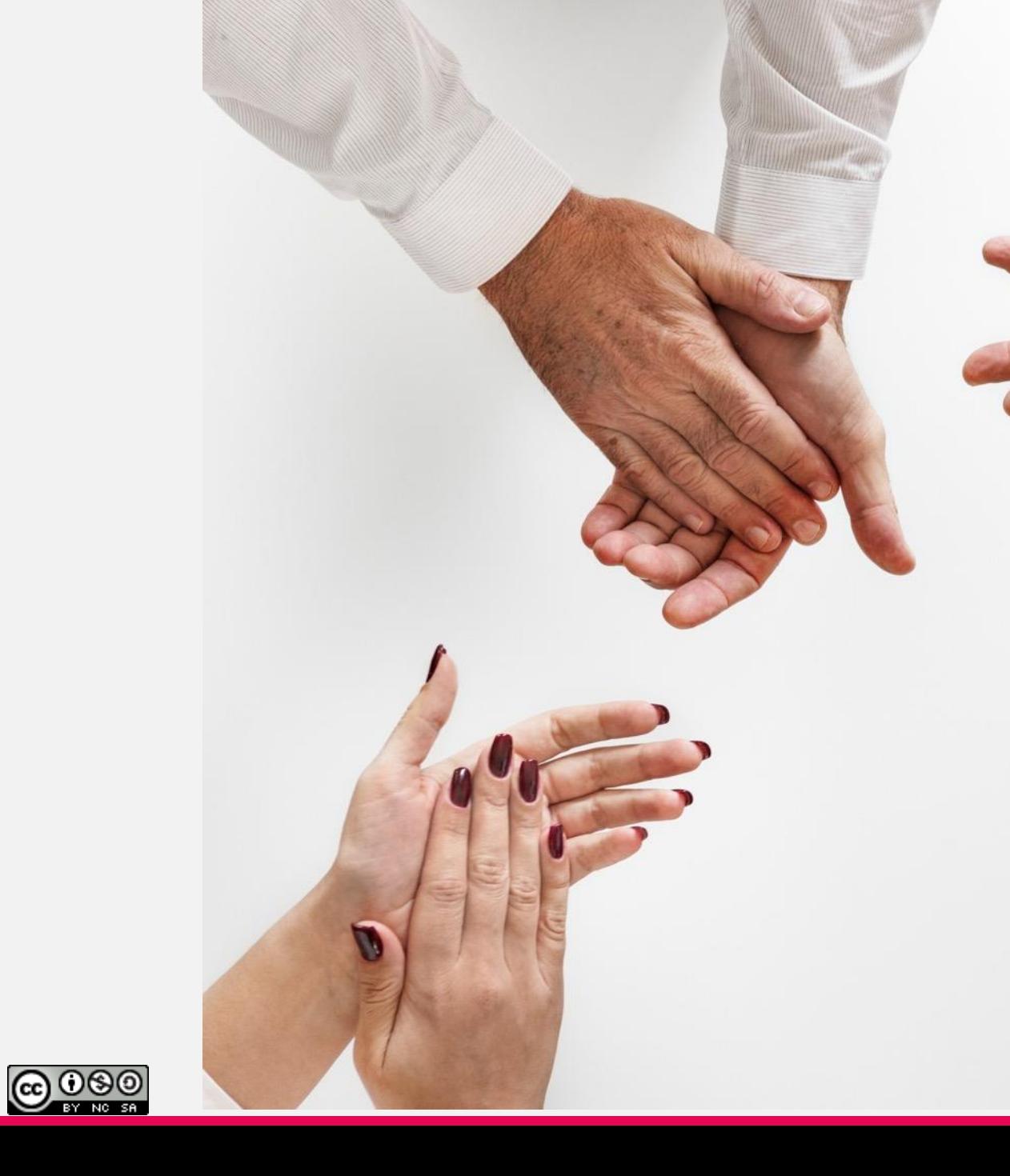